Комитет по образованию администрации города Новоалтайска Муниципальное бюджетное образовательное учреждение дополнительного образования Детско-юношеский центр города Новоалтайска

**PACCMOTPEHA** на заседании методического совета МБОУ ДО ДЮЦ от «29» августа 2023 г.

HOBORN **УТВЕРЖДЕНА** Директор МБОУ ДО ДЮЦ **АлентовТ.В.** Страшникова от «29» августа 2023 г.

#### ДОПОЛНИТЕЛЬНАЯ ОБЩЕОБРАЗОВАТЕЛЬНАЯ (ОБЩЕРАЗВИВАЮЩАЯ) ПРОГРАММА ТЕХНИЧЕСКОЙ НАПРАВЛЕННОСТИ

«Робоквантум. Базовый уровень» Возраст обучающихся – 11–16 лет Срок реализации - 1 год

> Автор – составитель: Педагог дополнительного образования Назина Виктория Алексеевна

Новоалтайск 2023

Программа разработана в соответствии со следующими нормативно-правовыми документами:

 Федеральный закон Российской Федерации от 29.12.2012 № 273-ФЗ «Об образовании в Российской Федерации»;

 Концепция развития дополнительного образования детей до 2030 года, утверждена распоряжением Правительства Российской Федерации от 31 марта 2022 г. № 678-р;

 Распоряжение Правительства Российской Федерации от 12 ноября 2020 г. № 2945-р «План мероприятий по реализации в 2021 - 2025 годах Стратегии развития воспитания в Российской Федерации на период до 2025 года»;

 Распоряжение Правительства Российской Федерации от 29 мая 2015 г. N 996 р "Стратегия развития воспитания в Российской Федерации на период до 2025 года";

 Приказ Министерства просвещения Российской Федерации от 27.07.2022 № 629 «Об утверждении Порядка организации и осуществления образовательной деятельности по дополнительным общеобразовательным программам»;

 Приказ Минпросвещения России от 30.09.2020 № 533 «О внесении изменений в Порядок организации и осуществления образовательной деятельности по ДОО»;

 Методические рекомендации по проектированию дополнительных общеразвивающих программ (письмо Минобрнауки России от 18.11.2015 Н 09-3242);

 Методические рекомендации по реализации образовательных программ с применением электронного обучения и дистанционных образовательных технологий (Письмо Министерства просвещения РФ от 19 марта 2020 г. № ГД-39/04 "О направлении методических рекомендаций");

 Постановление Главного государственного санитарного врача Российской Федерации от 28.09.2020 г. № 28 г. Москва «Об утверждении санитарных правил СП 2.4 3648-20 «Санитарно-эпидемиологические требования к организациям воспитания и обучения, отдыха и оздоровления детей и молодежи»;

 Закон Алтайского края от 04.09.2013 № 56-ЗС «Об образовании в Алтайском крае» с дополнениями и изменениями;

Устав МБОУ ДО ДЮЦ города Новоалтайска.

#### **Направленность программы**

Дополнительная общеразвивающая программа «Робоквантум» имеет техническую и прикладную направленности.

### **Актуальность программы**

Современный период развития общества характеризуется масштабными изменениями в окружающем мире, влекущими за собой пересмотр социальных требований к образованию, предполагающими его ориентацию не только на усвоение обучающимся определенной суммы знаний, но и на развитие его личности, а также овладение мета предметными компетенциями.

Можно прогнозировать, что если ребёнок с раннего школьного возраста будет увлечён в техническое творчество и освоит основы программирования, методы обработки

материалов, принцип работы производственного оборудования, сможет понимать возможности и ограничения технических систем, то уже к окончанию школы, ребёнок станет подготовленным специалистом во многих областях, что поможет ему в профессиональное самоопределение и поступлении в учебные учреждения.

Большими возможностями в развитии личностных ресурсов школьников обладает подготовка в области робототехники.

Дополнительная общеобразовательная - дополнительная общеразвивающая программа «Робоквантум» - относится к программам технической направленности и предусматривает развитие творческих способностей детей, формирование начальных технических знаний и умений, а также овладение soft и hard компетенциями.

Актуальность программы обусловлена социальным заказом общества на технически грамотных специалистов в области робототехники, максимальной эффективностью развития технических навыков со школьного возраста; передачей сложного технического материала в простой доступной форме; реализацией личностных потребностей и жизненных планов; реализацией проектной деятельности школьниками на базе современного оборудования. А также повышенным интересом детей школьного возраста к робототехнике.

Использование современных педагогических технологий, методов и приемов; различных техник и способов работы; современного оборудования, позволяющего исследовать, создавать и моделировать различные объекты и системы из области робототехники, машинного обучения и компьютерных наук обеспечивает новизну программы.

#### **Отличительные особенности программы**

Последние годы одновременно с информатизацией общества лавинообразно расширяется применение микропроцессоров в качестве ключевых компонентов автономных устройств, взаимодействующих с окружающим миром без участия человека. Стремительно растущие коммуникационные возможности таких устройств, равно как и расширение информационных систем, позволяют говорить об изменении среды обитания человека. Авторитетными группами международных экспертов область взаимосвязанных роботизированных систем признана приоритетной, несущей потенциал революционного технологического прорыва и требующей адекватной реакции как в сфере науки, так и в сфере образования.

В связи с активным внедрением новых технологий в жизнь общества постоянно увеличивается потребность в высококвалифицированных специалистах.

Робототехника – одна из бурно развивающихся областей науки: роботы работают на заводах, берут на себя самую тяжелую и опасную работу в космосе, помогают военными спасателям, пожарным и врачам.

Образовательная робототехника – сравнительно новая технология обучения, позволяющая вовлечь в процесс инженерного творчества детей, начиная со среднего школьного возраста. Она позволяет обнаруживать и развивать навыки учащихся в таких направлениях как мехатроника, искусственный интеллект, программирование и других.

Педагогическая целесообразность программы определяется учетом возрастных особенностей учащихся, широкими возможностями социализации в процессе привития трудовых навыков, пространственного мышления.

Отличительные особенности данной программы заключаются в том, что она

является одним из механизмов формирования творческой личности, дает навыки овладения начального технического конструирования, развития мелкой моторики, изучения понятий конструкции и ее основных свойств (жесткости, прочности, устойчивости), навыки взаимодействия в группе.

Программа «Робоквантум» — это изготовление робототехнических устройств, которых проектируют, конструируют и программируют сами учащиеся, тем самым вооружает детей знаниями и умениями, которые пригодятся в жизни, а самое главное, могут помочь в профессиональной ориентации.

#### **Возраст обучающихся, участвующих в освоении программы**

В реализации данной программы участвуют обучающиеся 11–16 лет. Возраст 11- 16 лет характеризуется становлением избирательности, целенаправленности восприятия, устойчивого произвольного внимания и логической памяти. Старшему школьному возрасту особенно важна профориентационная направленность изучаемого материала. Личностно-ориентированный подход в сочетании с групповыми и командными формами работой позволяет наиболее широко раскрыть творческий потенциал, создать условия для личностного развития обучающихся.

#### **Объем и срок освоение программы**

Срок реализации программы – 1 год. Программа рассчитана на 36 недель; 4 часа в неделю; всего – 144 учебных часа в год. Количество занятий в неделю – 2 (3 академических часа). Занятия построено по принципу 40 минут работы, 10 минут отдыха или смены деятельности.

Форма обучения **–** очная.

#### **Особенности организации образовательного процесса**

Образовательный процесс (занятия) осуществляется в группах детей разного возраста. Состав группы постоянный; количество обучающихся в группе – 10-15человек.

Программа предоставляет обучающимся возможность освоения учебного содержания занятий с учетом их уровней общего развития, способностей, мотивации. В рамках программы предполагается реализация параллельных процессов освоения содержания программы на разных уровнях доступности и степени сложности, с опорой на диагностику стартовых возможностей каждого из участников.

#### **Цель и задачи программы**

Целью программы является формирование у обучающихся устойчивых знаний и навыков по таким направлениям, как: робототехника и мехатроника, основы радиоэлектроники и схемотехники, программирование микроконтроллеров, прикладное применениеробототехники.

Программа направлена на развитие в ребенке интереса к проектной, конструкторской и научной деятельности, значительно расширяющей кругозор и образованность ребенка.

Создание условий для мотивации, подготовки и профессиональной ориентации школьников для возможного продолжения учёбы в ВУЗах и последующей работы на предприятиях по специальностям, связанных с робототехникой.

#### **Основные задачи программы:**

#### *Личностные:*

- развивать способность переносить (выдерживать) известные нагрузки в течение определенного времени, преодолевать трудности;

- развивать культуру работы в команде;

- развивать умение контролировать свои поступки.

- оценивать жизненные ситуации (поступки, явления, события) с точки зрения собственных ощущений (явления, события), в предложенных ситуациях отмечать конкретные поступки, которые можно оценить как хорошие или плохие;

- называть и объяснять свои чувства и ощущения, объяснять своё отношение к поступкам с позиции общечеловеческих нравственных ценностей;

- самостоятельно и творчески реализовывать собственные замыслы.

#### *Метапредментые:*

- уметь самостоятельно предлагать идею, цель и соответствующие задачи и менять их при несовпадении задачи и требуемого результата;

- научиться формировать команду для совместной деятельности и умеет разделять и делегировать задачи, способен воспринимать, учитывать и давать конструктивную обратную связь;

- уметь использовать различные методики ТРИЗа в зависимости от условий работы и рассматривает задачу с различных позиций;

- уметь принимать решения при изменении условий работы, распределять ресурсы и время.

#### *Предметные:*

- познакомиться с хард-компетенциями, позволяющими применять теоретические знания на практике в соответствии с современным уровнем развития технологии.

- ознакомление учащихся с комплексом базовых технологий, применяемых при создании роботов;

- ознакомление с межпредметными связями робототехники с физикой, информатикой и математикой;

- изучение основ алгебры логики, элементарной теории чисел, трехмерной геометрии и математической статистики;

- формирование навыков проведения математических расчетов с помощью программ;

- формирование навыков презентации проекта в разделе математики;

- решение учащимися кибернетических задач, имеющих готовое решение, результатом каждой из которых будет работающий механизм или робот с автономным управлением.

#### **Ожидаемые результаты**

По окончанию изучения программы «Робоквантум. Базовый уровень» у обучающихся будут сформированы результаты обучения:

**Личностные:** проявление познавательных интересов; выражение желания учиться и трудиться в промышленном производстве для удовлетворения текущих и перспективных потребностей; развитие трудолюбия и ответственности за качество своей

деятельности; овладение установками, нормами и правилами научной организации умственного и физического труда; самооценка результатов деятельности;

**Метапредметные:** алгоритмизированное планирование процесса познавательнотрудовой деятельности; комбинирование известных алгоритмов технического и технологического творчества в ситуациях, не предполагающих стандартного применения одного из них; проявление инновационного подхода к решению учебных и практических задач в процессе моделирования изделия или технологического процесса; поиск новых решений возникшей технической или организационной проблемы; коммуникативные умения докладывать о результатах своего исследования, участвовать в дискуссии, кратко и точно отвечать на вопросы, использовать справочную литературу и другие источники информации.

**Предметные:** формирование простейших навыков программирования; умения и навыки применять полученные знания для объяснения принципов действия важнейших технических устройств, решения практических задач повседневной жизни, обеспечения безопасности своей жизни, рационального природопользования и охраны окружающей среды; умение моделировать роботов.

#### **2. УЧЕБНЫЙ ПЛАН**

Таблица 1

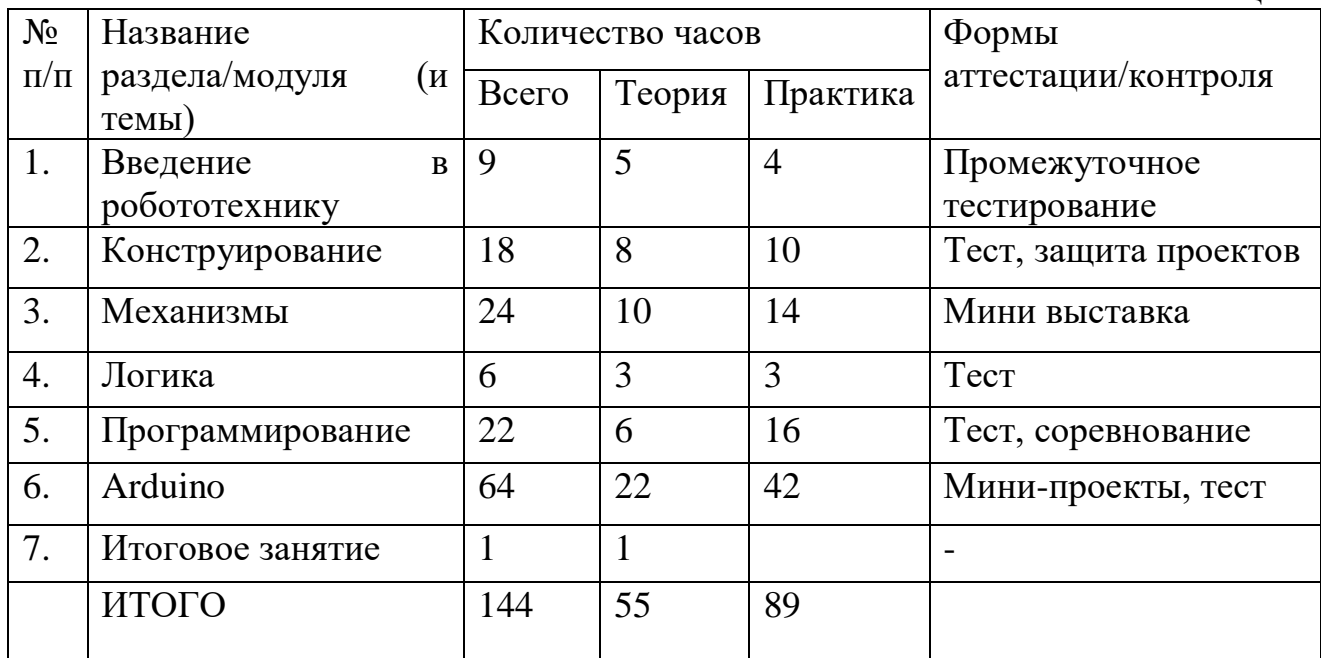

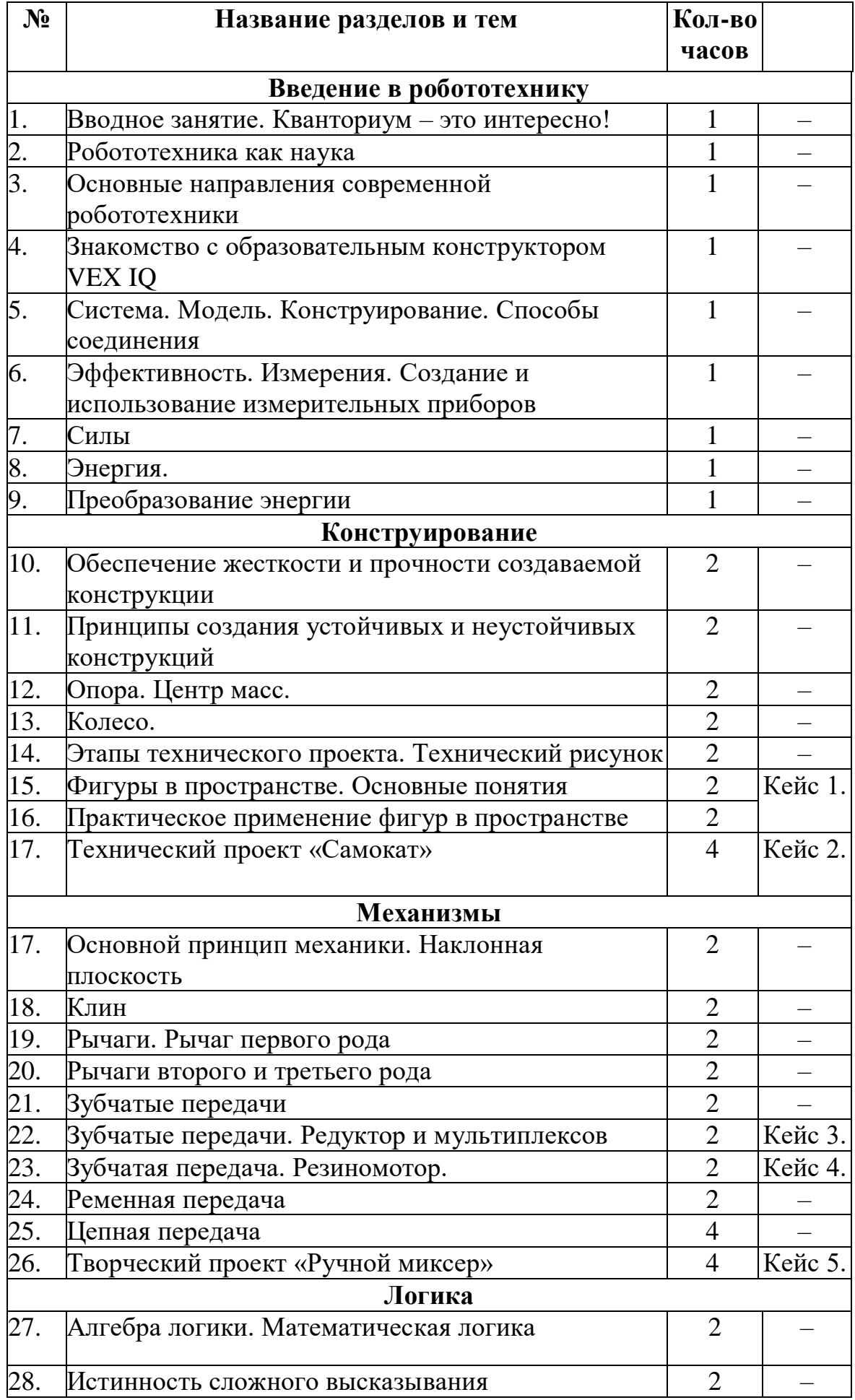

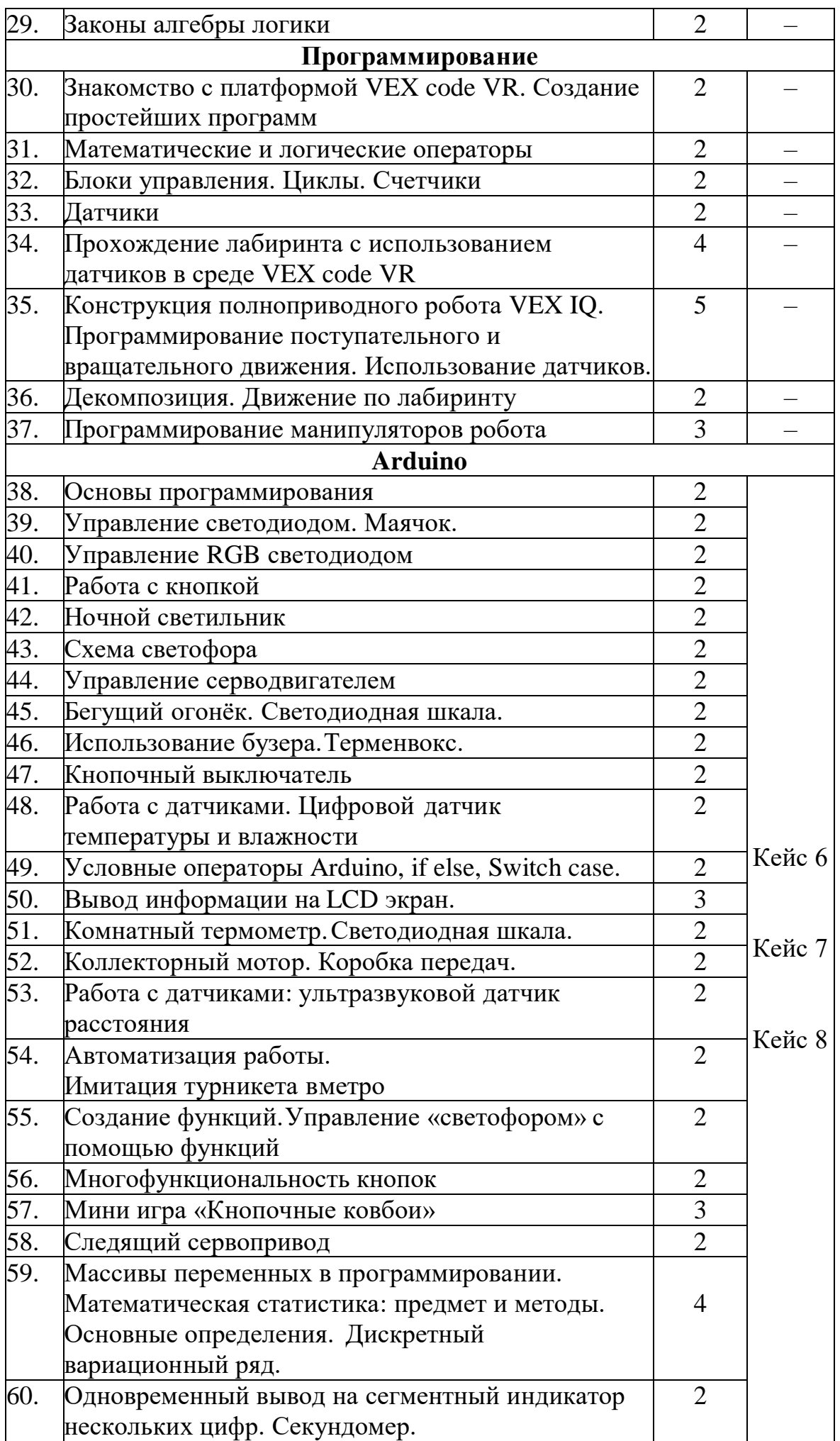

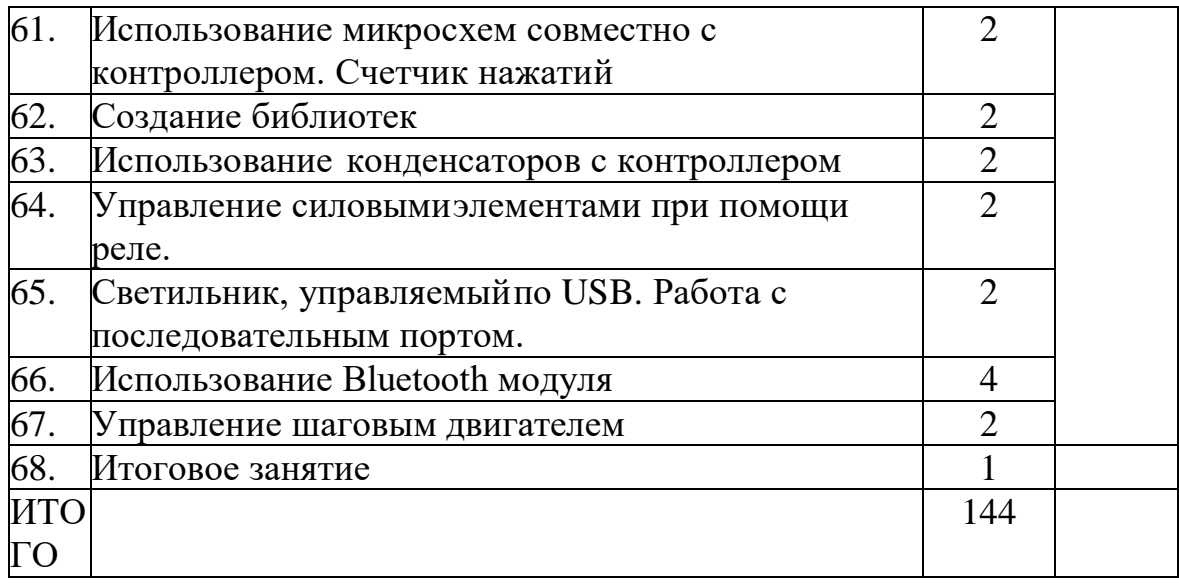

#### **Содержание**

#### **Модуль 1 «Введение в робототехнику»**

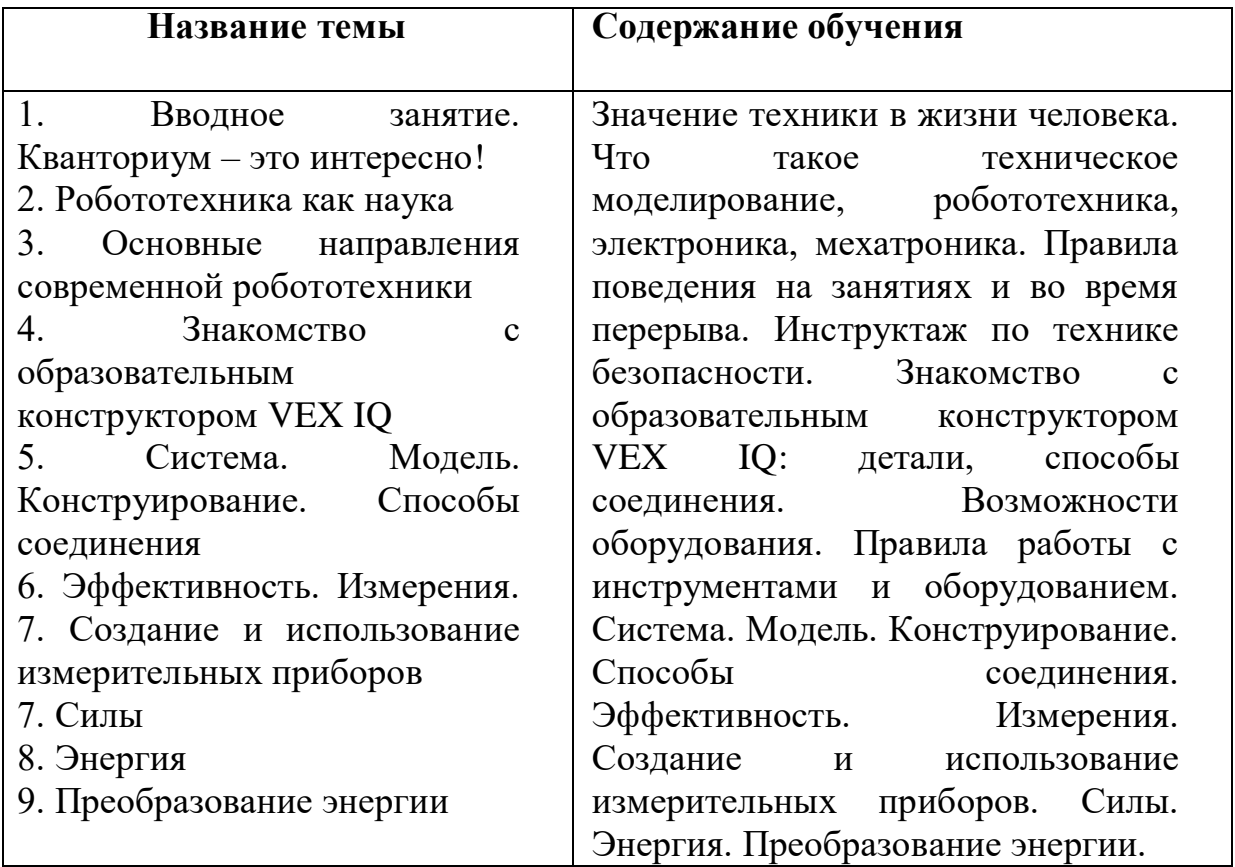

#### **Тема 1. Вводное занятие. Кванториум – это интересно!**

Теория: Кванториум. Деятельность кванториума, направления и режим работы.

Практика: Тест Беннета.

#### **Тема 2. Робототехника как наука**

Теория: Робототехника. Появление робототехники. Виды роботов. Основные комплектующие робота. Задачи и деятельность.

#### **Тема 3. Основные направления современной робототехники**

Теория: Основные направления современной робототехники. Роботы в

разных сферах жизни общества.

Практика: Разработка в мини-группах проекта робота в определенной сфере жизни.

### **Тема 4 Знакомство с образовательным конструктором VEX IQ**

Теория: Знакомство с конструктором. Основные комплектующие, правила соединения деталей.

Практика: простейшее соединение деталей.

#### **Тема 5. Система. Модель. Конструирование. Способы соединения**

Теория: Определение понятий «модель» и «система»; названия деталей; возможные соединения деталей в конструкторе, основы построения чертежа модели.

Практика: Сборка модели с определенными признаками.

#### **Тема 6. Эффективность. Измерения. Создание и использование измерительных приборов**

Теория: Понятие эффективности использования ресурсов; измерение времени, расстояния, скорости и массы, вычисление угловой скорости, сравнение массы двух колес разного размера; применение измерений в реальной жизни.

Практика: Конструирование установки для экспериментов по измерению расстояния, времени, скорости и по сравнению массы.

#### **Тема 7. Силы**

Теория: Определение понятия «сила»; Измерение силы при помощи динамометра; измерение силы, которую необходимо приложить для перетаскивания и толкания груза в разных условиях; определение силы, с которой объект известной массы действует на опору. Применение измерений в реальной жизни

Практика: Конструирование прибора динамометра.

#### **Тема 8. Энергия**

Теория: Определение понятия «энергия». Изменение потенциальной и кинетической энергии тела в зависимости от условий задачи.

Практика: Конструирование тележки и установки для ее запуска в ходе эксперимента.

#### **Тема 9. Преобразование энергии**

Теория: Закон сохранения энергии. Передача объекту необходимого количества энергии для точного выполнения задачи; преобразование одного вида энергии в другой

Практика: Конструирование тележки и установки для ее запуска в ходе эксперимента.

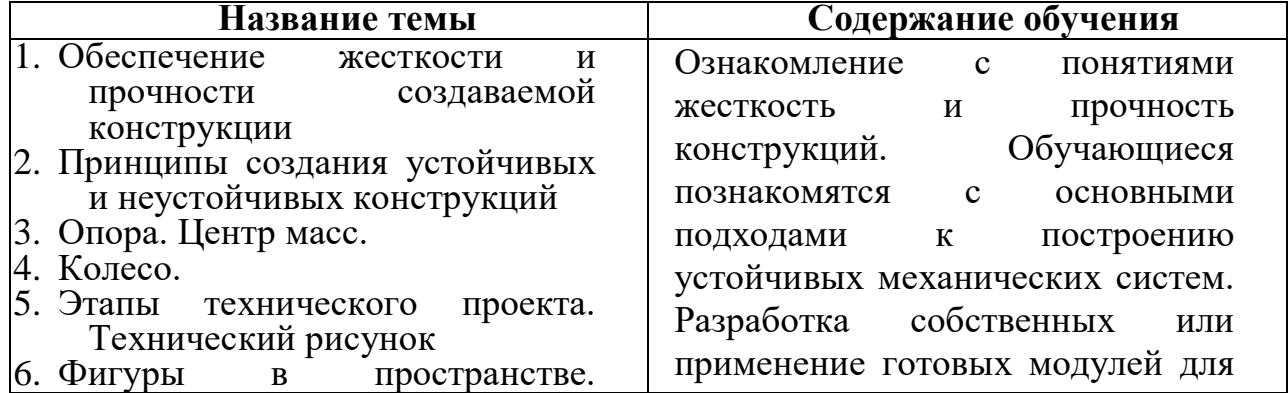

### **Модуль 2 «Конструирование»**

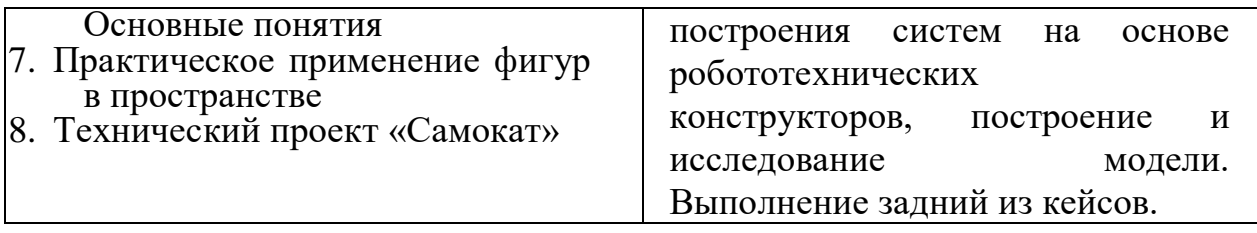

#### **Тема 10. Обеспечение жесткости и прочности создаваемой конструкции**

Теория: Понятия «жесткость» и «прочность». Изменение свойства объекта для придания ему большего количества ребер жесткости; изменение жесткости и прочности конструкции в зависимости от задачи.

**Тема 11. Принципы создания устойчивых и неустойчивых конструкций** Теория: Понятие устойчивости. Создание устойчивой и неустойчивой конструкции; оценивание степени устойчивости

Практика: Конструирование прочного и жесткого каркаса конструкции.

#### **Тема 12. Опора. Центр масс**

Теория: Понятие «центр масс». Расчет точки, где находится центр масс. Изменение свойства объекта для придания ему большей или меньшей степени устойчивости.

Практика: Конструирование прочного и жесткого каркаса конструкции.

#### **Тема 13. Колесо.**

Теория: Причины, по которым изобрели колесо. Применение колеса в зависимости от необходимого уровня маневренности.

Практика: Конструирование рулевого управления.

#### **Тема 14. Этапы технического проекта. Технический рисунок**

Теория: Этапы разработки технического проекта: работа с техническим заданием, создание технического рисунка.

Практика: Создание технического рисунка.

#### **Тема 15. Фигуры в пространстве. Основные понятия**

Теория: Виды геометрических фигур и их развертки, трехмерная система координат.

Практика: Решение задач.

#### **Тема 16. Практическое применение фигур в пространстве**

Теория: Применение фигур в пространстве.

Практика: Создание развертки фигур. Сборка модели из геометрических фигур.

**Тема 17. Технический проект «Самокат»**

Практика: Конструирование самоката.

### **Модуль 3 «Механизмы»**

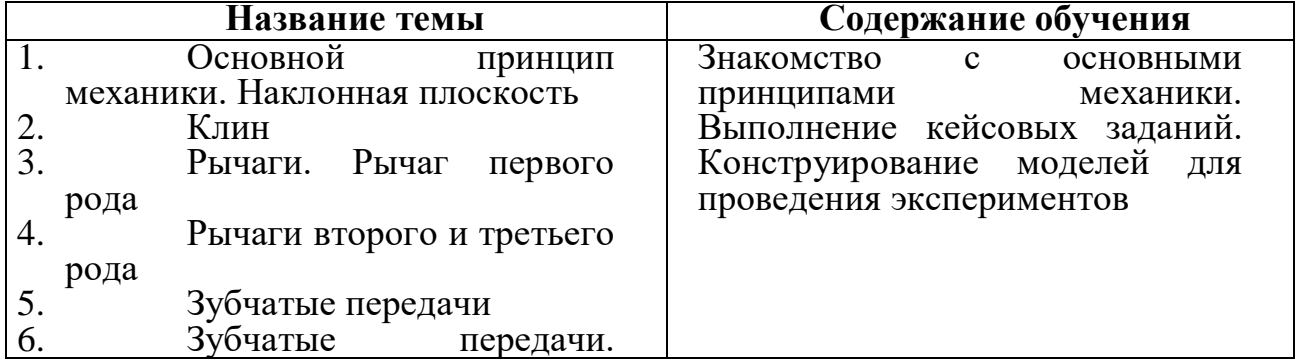

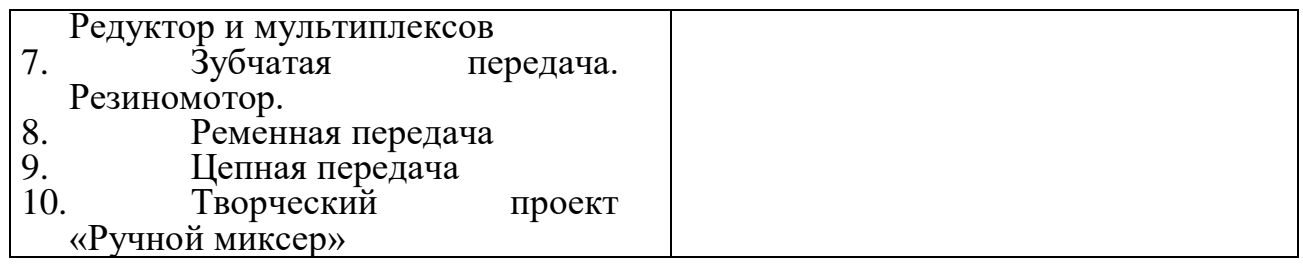

#### **Тема 17. Основной принцип механики. Наклонная плоскость.**

Теория: Понятие «механизм». Классификация механизмов. Создание механизмов, которые помогают затрачивать меньше сил при совершении действия.

Практика: Конструирование тележки для экспериментов. Измерение сил, затраченных для подъема тележки при различных наклонах наклонной плоскости на фиксированную высоту.

#### **Тема 18. Клин.**

Теория: Принцип работы механизма клина.

#### **Тема 19. Рычаги. Рычаг первого рода.**

Теория: Принципом работы рычага. Составляющие рычага: опора, место приложения силы и груз. Особенности рычага первого рода.

Практика: Конструирование установки, демонстрирующей работу рычага первого рода.

#### **Тема 20. Рычаги второго и третьего рода.**

Теория: Особенности рычага второго и третьего рода. Определение, какой род рычага используется для выигрыша в силе, какой - для выигрыша в скорости.

Практика: Конструирование установки, демонстрирующей работу рычага второго и третьего рода.

### **Тема 21. Зубчатые передачи.**

Теория: Способы организации зубчатой передачи. Значимость первого и последнего зубатых колес в зубчатой передаче; применение зубчатой передачи в реальной жизни.

#### **Тема 22. Зубчатые передачи. Редуктор и мультиплексов**

Теория: Понятия «редуктор» и «мультипликатор».

Практика: Конструирование установки, запускающей волчок.

#### **Тема 23. Зубчатая передача. Резиномотор.**

Теория: Устройство и принцип работы резиномотора. Определение передаточного отношения между двумя зубчатыми колесами в зубчатой передаче.

Практика: Конструирование тележки на резиномоторе.

#### **Тема 24. Ременная передача.**

Теория: Принцип работы ременной передачи. Отличия ременной и зубчатой передачи. Определение передаточного отношения между двумя шкивами в ременной передаче.

#### **Тема 25. Цепная передача.**

Теория: Принцип работы цепной передачи и ее особенности; определение передаточного отношения между двумя зубчатыми колесами в цепной передаче.

Практика: Конструирование манипулятора.

#### **Тема 26. Творческий проект «Ручной миксер»**

Практика: Разработка технического проекта: поиск решения поставленной конструкторской задачи на примере разработки ручного миксера, создание технического рисунка, конструирование опытного образца, тестирование опытного образца, представление опытного образца публике. Особенности поиска решения поставленной конструкторской задачи. Конструирование ручного миксера. Тестирование опытного образца с ориентированием на контрольные вопросы.

# **Модуль 4 «Логика»**

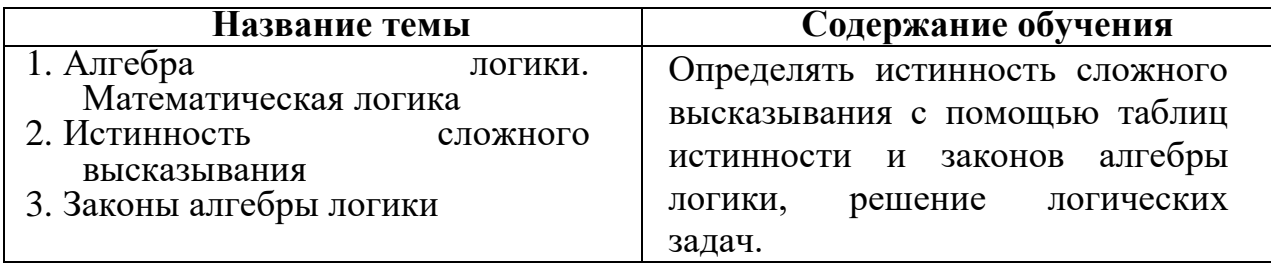

#### **Тема 27. Алгебра логики. Математическая логика.**

Теория: Высказывание простое и сложное, логические функции.

Практика: Решение логических задач.

#### **Тема 28. Истинность сложного высказывания.**

Теория: Построение таблиц истинности, сложные высказывания.

Практика: Решение логических задач.

#### **Тема 29. Законы алгебры логики.**

Теория: Законы алгебры логики, преобразование логических выражений, формализация высказывания.

Практика: Решение логических задач.

#### **Модуль 5 «Программирование»**

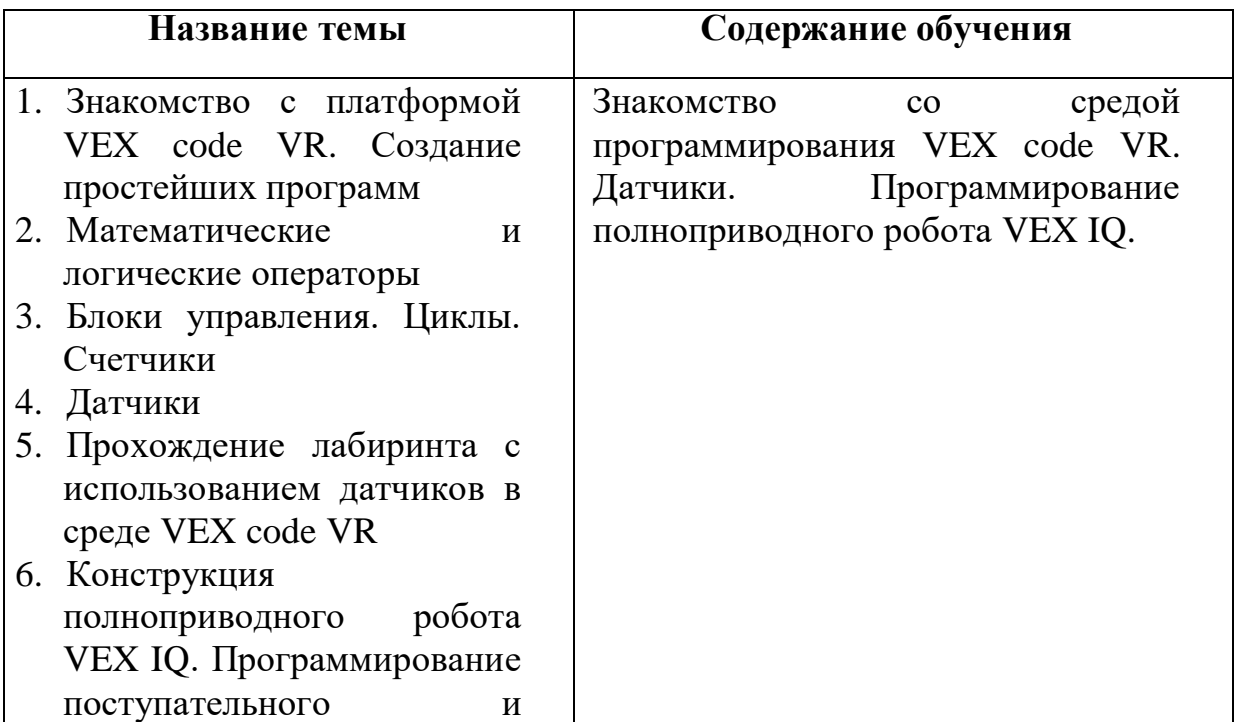

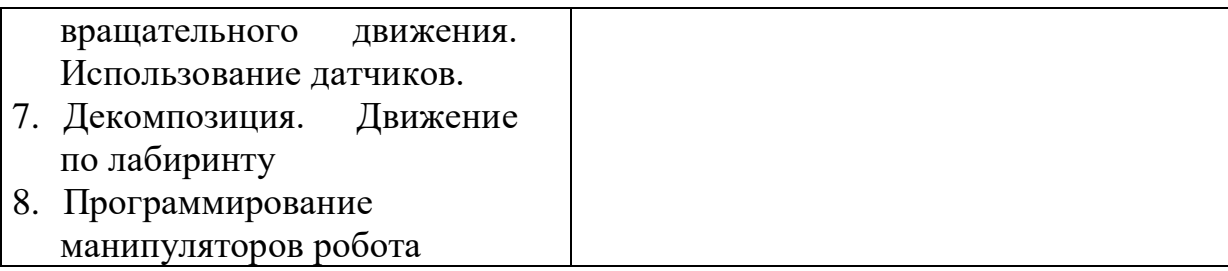

#### **Тема 30. Знакомство с платформой VEX code VR. Создание простейших программ.**

Теория: Знакомство со средой программирования. Игровое поле. Блоки команд. Трансмиссия. Поворот на курс. Координатная плоскость.

Практика: Написание простейших программ.

#### **Тема 31. Математические и логические операторы.**

Теория: Математические и логические операторы. Действие с операторами.

Практика: Написание программ с использованием математических и логических операторов.

### **Тема 32. Блоки управления. Циклы. Счетчики**

Теория: Блоки управления. Циклы и ветвления. Типы циклов. Счетчики.

Практика: Написание программ с использованием циклов и счетчиков.

#### **Тема 33 Датчики**

Теория: Датчики. Датчик цвета, датчик расстояния, датчик касания. Гироскоп.

Практика: Написание программ с использованием датчиков.

#### **Тема 34. Прохождение лабиринта с использованием датчиков в среде VEX code VR**

Теория: Принципы прохождение лабиринта с использованием различных датчиков.

Практика: Прохождение лабиринта.

### **Тема 35. Конструкция полноприводного робота VEX IQ.**

# **Программирование поступательного и вращательного движения.**

### **Использование датчиков.**

Теория: Команды управления для организации поступательного и

вращательного движения для полноприводной конструкции робота. Датчики.

Практика: Конструирование робота. Программирование робота.

# **Тема 36. Декомпозиция. Движение по лабиринту**

Теория: Принципы декомпозиции и организация движения робота по лабиринту без использования сенсоров.

Практика: Прохождение лабиринта.

#### **Тема 37. Программирование манипуляторов робота**

Теория: Основные программы для манипуляторов робота.

Практика: Программирование манипуляторов робота.

### **Модуль 6 «Arduino»**

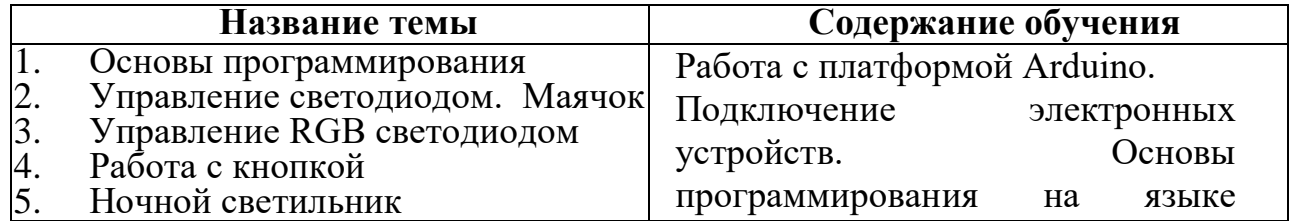

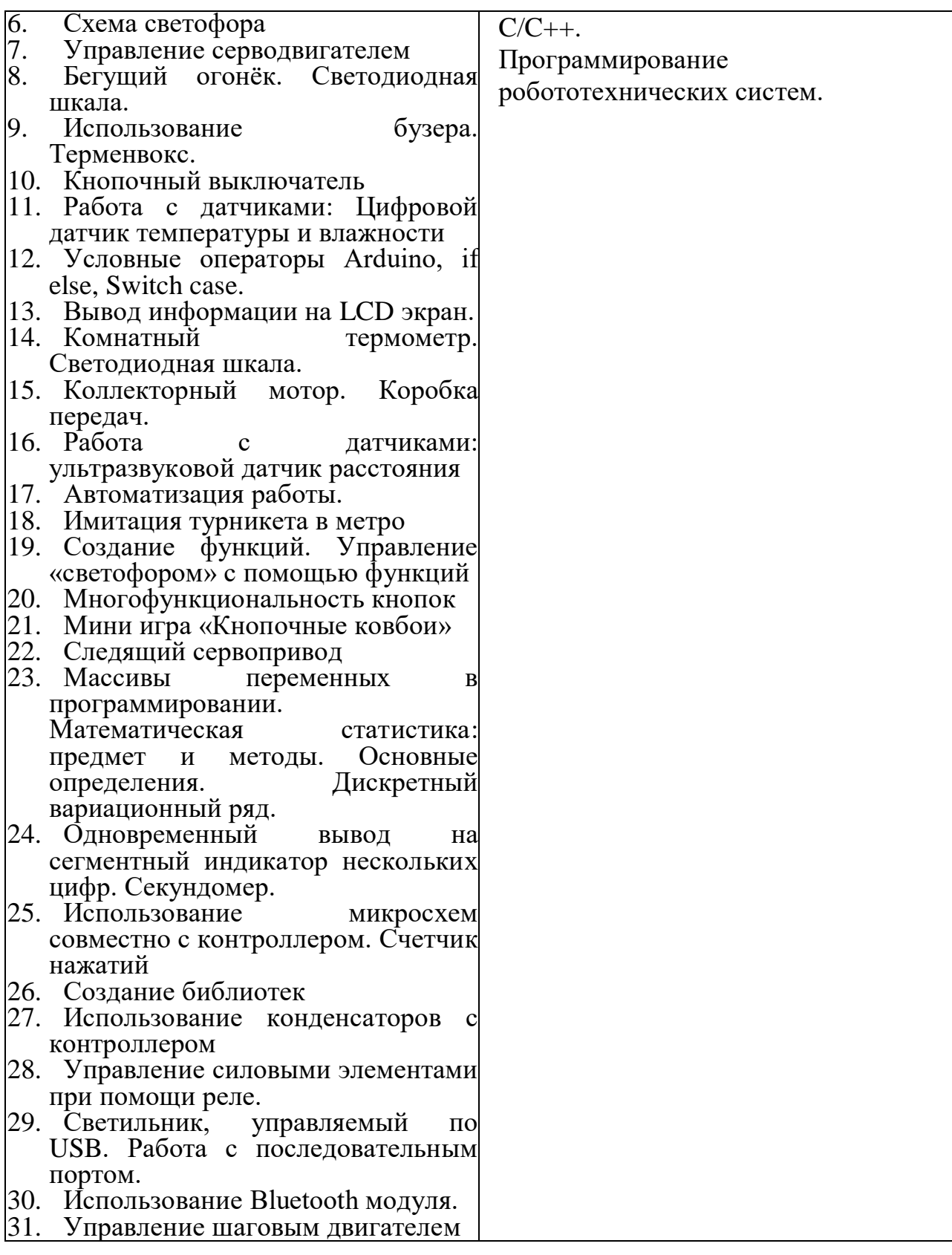

#### **Тема 38. Основы программирования.**

Теория: Функция voidsetup, voidloop.

Практика: Обзор платформы Ардуино. Подключение платы (контроллера) к компьютеру. Составить программу на языке Arduino IDE – мигание светодиода.

#### **Тема 39. Управление светодиодом. Маячок**

Теория: Диод, светодиод.

Практика: Собрать электрическую цепь по картинке. Собрать

электрическую цепь по схеме. Собрать электрическую цепь по схеме. Написать программу управления светодиодом.

#### **Тема 40. Управление RGB светодиодом.**

Теория: RGB- светодиод.

Практика: Собрать электрическую цепь по картинке. Собрать электрическую цепь по схеме. Собрать электрическую цепь по схеме. Написать программу управления RGB - светодиодом.

#### **Тема 41. Работа с кнопкой.**

Теория: Кнопка.

Практика: Собрать электрическую цепь по картинке и написать программу для схемы 1. Собрать электрическую цепь по схеме и написать программу для схемы 2. Собрать электрическую цепь по схеме. Написать программу работы с кнопкой. Написать программу для схемы 3.

#### **Тема 42. Ночной светильник.**

Теория: Фоторезистор, потенциометр, аналоговые порты.

Практика: Собрать электрическую цепь по картинке. Собрать электрическую цепь по схеме. Написать программу для схемы ночного светильника

#### **Тема 43. Схема светофора.**

Теория: Светофор.

Практика: Собрать электрическую цепь по картинке. Собрать электрическую цепь по схеме. Собрать электрическую цепь по схеме. Написать программу для схемы светофора.

#### **Тема 44. Управление серводвигателем.**

Теория: Серводвигатель(сервопривод).

Практика: Собрать электрическую цепь по картинке. Собрать электрическую цепь по схеме. Собрать электрическую цепь по схеме. Написать программу управления серводвигателем.

#### **Тема 45. Светодиодная шкала. Бегущий огонёк.**

Теория: Светодиодная шкала

Практика Собрать электрическую цепь по картинке. Написать программу для создания эффекта бегущего огонька по светодиодной шкале.

#### **Тема 46. Использование бузера. Терменвокс.**

Теория: Пьезопищалка

Практика: Собрать электрическую цепь по картинке. Собрать электрическую цепь терменвокса по схеме. Написать программу для регулирования частоты звука при помощи поворота ручки потенциометра.

#### **Тема 47. Кнопочный выключатель.**

Теория: Логические операторы.

Практика: Собрать электрическую цепь по схеме; Написать программу для кнопочного переключателя светодиода.

#### **Тема 48. Работа с датчиками: Цифровой датчик температуры и влажности DHT11.**

Теория: Принцип работы датчика DHT11.

Практика: Собрать электрическую цепь по схеме; Написать программу для получения информации о температуре и влажности окружающей среды.

**Тема 49. Условные операторы Arduino: If else, switch case.**

Теория: Синтаксис if else, else if, switch case.

Практика: Для схемы из темы 11 написать программу с использованием условных операторов.

### **Тема 50. Вывод информации на LCD экран.**

Теория: LCD экран для создания «Экрана Судьбы».

Практика: Собрать электрическую цепь по картинке. Собрать электрическую цепь по схеме написать программу. Собрать электрическую цепь по схеме. Написать программу. Провести анализ программы с точки зрения новых команд и выражений. Создание «Экрана Судьбы».

#### **Тема 51. Комнатный термометр.**

Теория: Термометр, светодиодная шкала, датчик температуры и влажности.

Практика: Собрать электрическую цепь по картинке. Собрать электрическую цепь по схеме написать программу. Собрать электрическую цепь по схеме. Написать программу для визуализации температуры окружающей среды при помощи DHT11 и светодиодной шкалы.

#### **Тема 52. Коллекторный мотор. Коробка передач.**

Теория: Полевой транзистор, биполярный транзистор, управление электродвигателем. Практика: Собрать электрическую цепь по схеме. Написать программу для управления скоростью вращения электродвигателя. Установить 4 режима работа.

#### **Тема 53. Работа с датчиками: ультразвуковой датчик расстояния.**

Теория: Ультразвуковой датчик расстояния.

Практика: Собрать электрическую цепь по картинке. Собрать электрическую цепь по схеме написать программу. Собрать электрическую цепь по схеме. Написать программу, описать работу скетча.

#### **Тема 54. Автоматизация работы. Имитация турникета в метро.**

Теория: Автоматизация.

Практика: Собрать электрическую цепь по картинке. Собрать электрическую цепь по схеме написать программу. Собрать электрическую цепь по схеме. Написать программу, описать работу скетча для минипроекта «Турникет в метро».

#### **Тема 55. Создание функций. Управление «светофором» с помощью функций.**

Теория: Функция.

Практика: Собрать электрическую цепь по картинке. Собрать электрическую цепь по схеме написать программу. Собрать электрическую цепь по схеме. Написать программу, описать работу скетча. Рассмотреть два основных вида функций: с возвращаемыми параметрами и без возвращаемых параметров. Мини-проект «Светофор».

#### **Тема 56. Многофункциональность кнопок.**

Теория: Многофункциональность кнопок.

Практика: Собрать электрическую цепь по картинке. Собрать электрическую цепь по схеме написать программу. Собрать электрическую цепь по схеме. Написать программу, описать работу скетча.

#### **Тема 57. Создание мини игры «Кнопочные ковбои».**

Теория: Электроника в мини-игре «Кнопочные ковбои». Использование массивов. Практика: Собрать электрическую цепь по картинке. Собрать

электрическую цепь по схеме написать программу для определения победителя, кто быстрее нажал на кнопку.

#### **Тема 58. Следящий сервопривод.**

Теория: Сервопривод.

Практика: Собрать электрическую цепь по картинке. Собрать электрическую цепь по схеме написать программу. Собрать электрическую цепь по схеме. Написать программу, описать работу скетча. Зарисовать блок схему данной программы.

#### **Тема 59. Массивы переменных в программировании.**

Теория: Массивы переменных в создании «Музыки света».

Практика: Собрать электрическую цепь по картинке. Собрать электрическую цепь по схеме написать программу. Собрать электрическую цепь по схеме. Написать программу, описать работу скетча и попытаться значительно сократить программный код. «Музыка света».

#### **Тема 60. Вывод на сегментный индикатор нескольких цифр. Секундомер.**

Теория: Одновременный вывод в мини-проекте «Секундомер».

Практика: Собрать электрическую цепь по картинке. Собрать электрическую цепь по схеме написать программу. Собрать электрическую цепь по схеме. Написать программу, описать работу скетча подробно по частям. Написать программу с использованием функции Indikator. «Секундомер».

# **Тема 61. Использование микросхем совместно с контроллером. Счетчик нажатий**

Теория: Расширитель выходов, биты, байты, микросхемы.

Практика: Собрать электрическую цепь по схеме; Написать программу для счетчика нажатий, описать работу скетча подробно по частям. Изучить переменные в двоичном коде.

#### **Тема 62. Создание библиотек.**

Теория: Библиотека для управления 7-сегментным индикатором.

Практика: Написать обычный скетч, чтобы работал секундомер, собранный по схеме. Ознакомиться с базовыми элементами объектноориентированного программирования,

которые лежат в основе создания большинства библиотек. Создать библиотеку и переписать скетч их первой задачи уже с использованием созданной библиотеки.

#### **Тема 63. Использование конденсаторов с контроллером.**

Теория: Механический сигнализатор заряда, конденсатор.

Практика: Собрать электрическую цепь по картинке. Собрать электрическую цепь по схеме написать программу. Собрать электрическую цепь по схеме. Написать программу, описать работу скетча подробно по частям. Поменять местами резисторы, чтобы убедиться, что ситуация изменилась на противоположную.

#### **Тема 64. Управление силовыми элементами при помощи реле.**

Теория: Реле, погружная помпа.

Практика: Собрать электрическую цепь по схеме; Написать программу для управления погружной помпой при помощи реле в зависимости от уровня влажности почвы в цветочном горшке.

#### **Тема 65. Работа с последовательным портом Arduino. Светильник, управляемый по USB.**

Теория: Строки, отправка сообщений в последовательный Serial порт, создание графиков.

Практика: Собрать электрическую цепь по схеме; написать программу для управления яркостью светильника при помощи отправки команд в монитор Serial порта

#### **Тема 66. Использование Bluetooth модуля.**

Теория: Bluetooth модуль HC-06, Ат-команды, Bluetooth терминал.

Практика: 1) Собрать электрическую цепь по картинке 1. Написать программу для управления светодиодом при помощи смартфона и отправки команд через терминал. Собрать схему по картинке 2. Написать программу для управление мобильной платформой «Шрэк» приложением со смартфона **Тема 67. Управление шаговым двигателем.**

Теория: Шаговый двигатель в мини-проекте «Механический термометр».

Практика: Собрать электрическую цепь по картинке. Собрать электрическую цепь по схеме написать программу. Собрать электрическую цепь по схеме. Написать программу, описать работу скетча подробно по частям. Написать скетч, который будет реализовывать алгоритм механического термо-сигнализатора.

**Тема 68. Итоговое занятие.**

# **3. КАЛЕНДАРНЫЙ УЧЕБНЫЙ ГРАФИК**

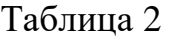

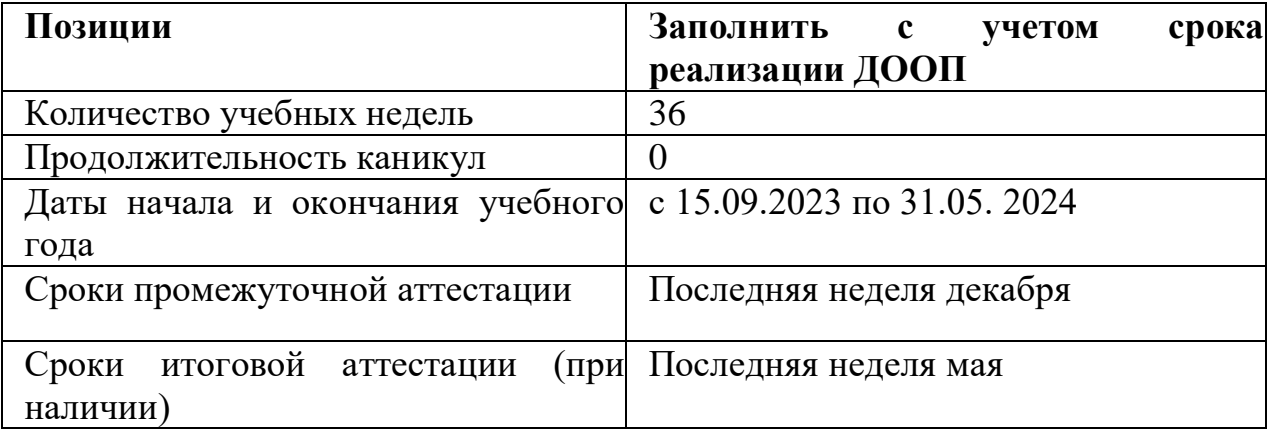

#### **Способы и формы проверки результатов освоения программы**

Микросоревнование – разновидность контрольных мероприятий в игровой форме методики развивающего обучения. Соревнование, имеющее целью усвоению учащимися отдельных тем (в некотором роде – аналог школьной контрольной работы с обязательным разбором полученных результатов).

Результаты освоения программы определяются по трем уровням:

 высокий - учащийся освоил практически весь объем знаний, предусмотренных программой за конкретный период, и научился применять полученные знания, умения и навыки на практике,

средний – усвоил почти все знания, но не всегда может применить их на практике,

 низкий – овладел половиной знаний, но не умеет их правильно применять на практике.

Контрольная работа состоит из 3х частей.

- 1. Проверка знаний понятий физики.
- 2. Программирование (работа с электронными системами и устройствами).

3. Практическая часть (обучающимся предлагается выполнить практическое задание

на проектирование, конструирование и программирование робототехнической системы) **Итоговая работа**

Итоговый контроль обучающихся проводится по результатам выполнения практических заданий и защиты проектов. Правила выбора темы представлены в Приложение №1. Примерные темы практических заданий приведены в Приложении №2.

#### **Форма подведения итогов реализации**

Портфолио достижений обучающихся, отражающее результативность освоения программы по итогам контрольной работы, защиты проекта и участия в различных конкурсах, олимпиадах, конференциях различных уровней.

#### **Таблица 1. Мониторинг результатов обучения ребёнкапо дополнительной образовательной программе**

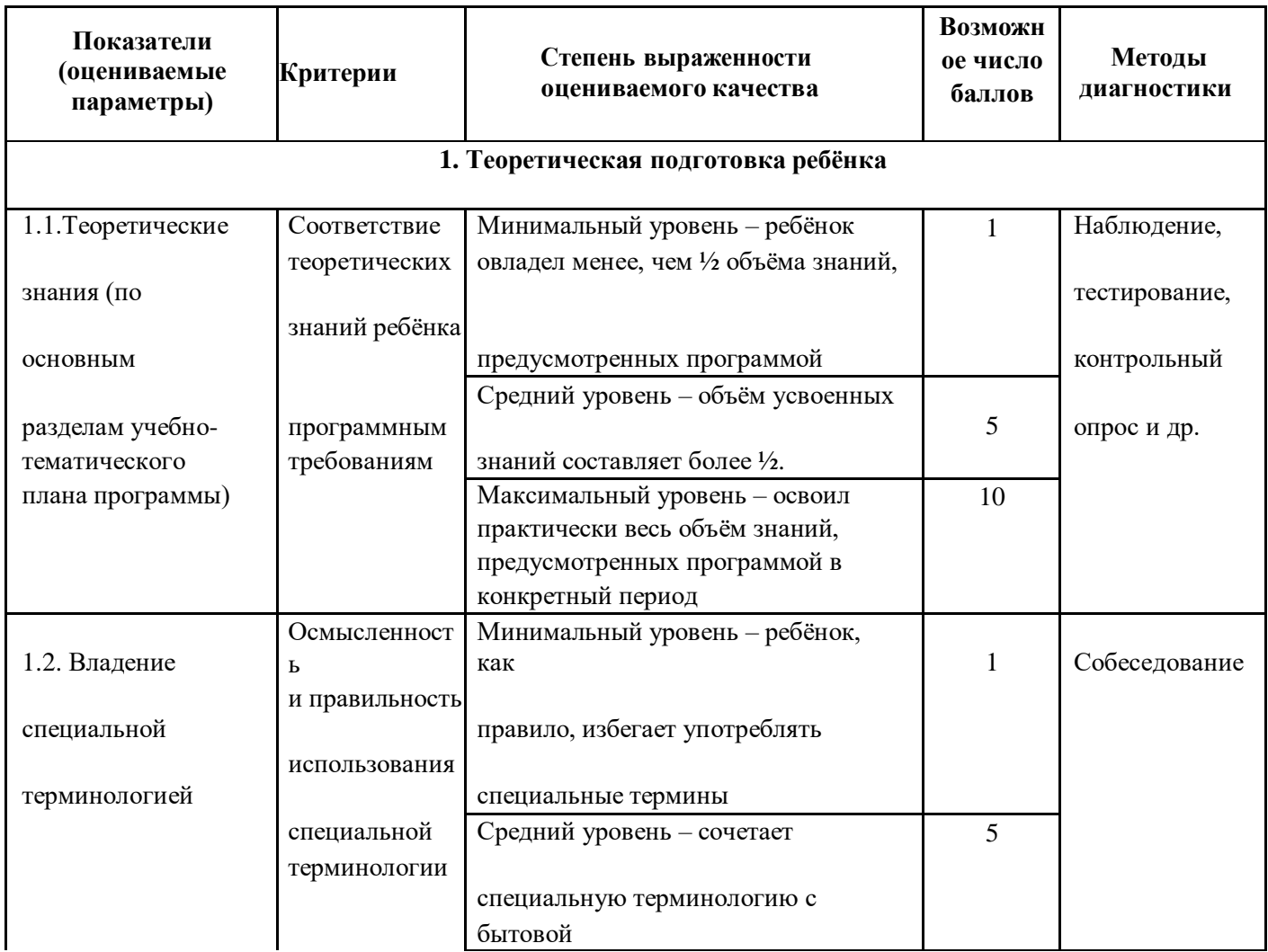

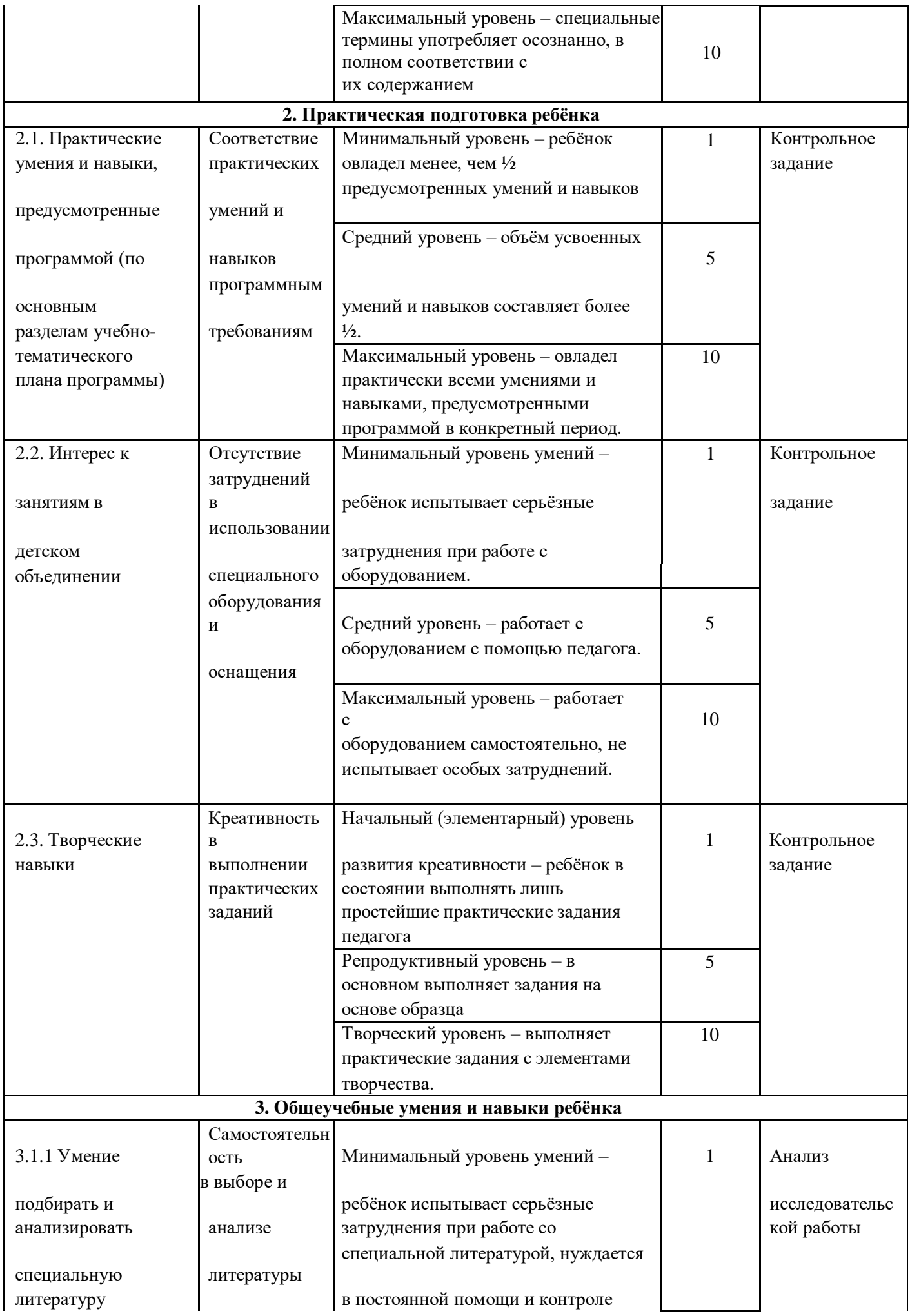

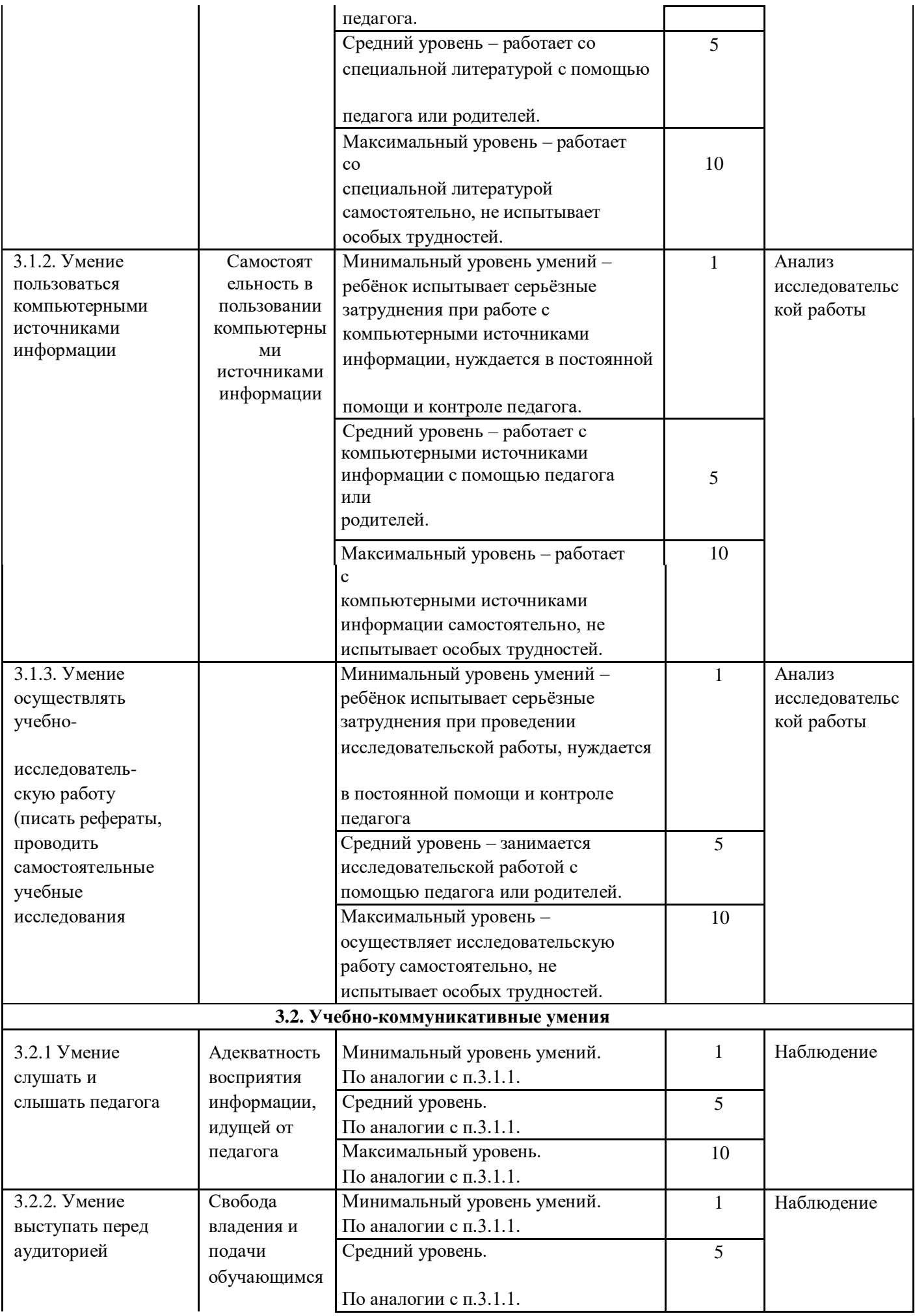

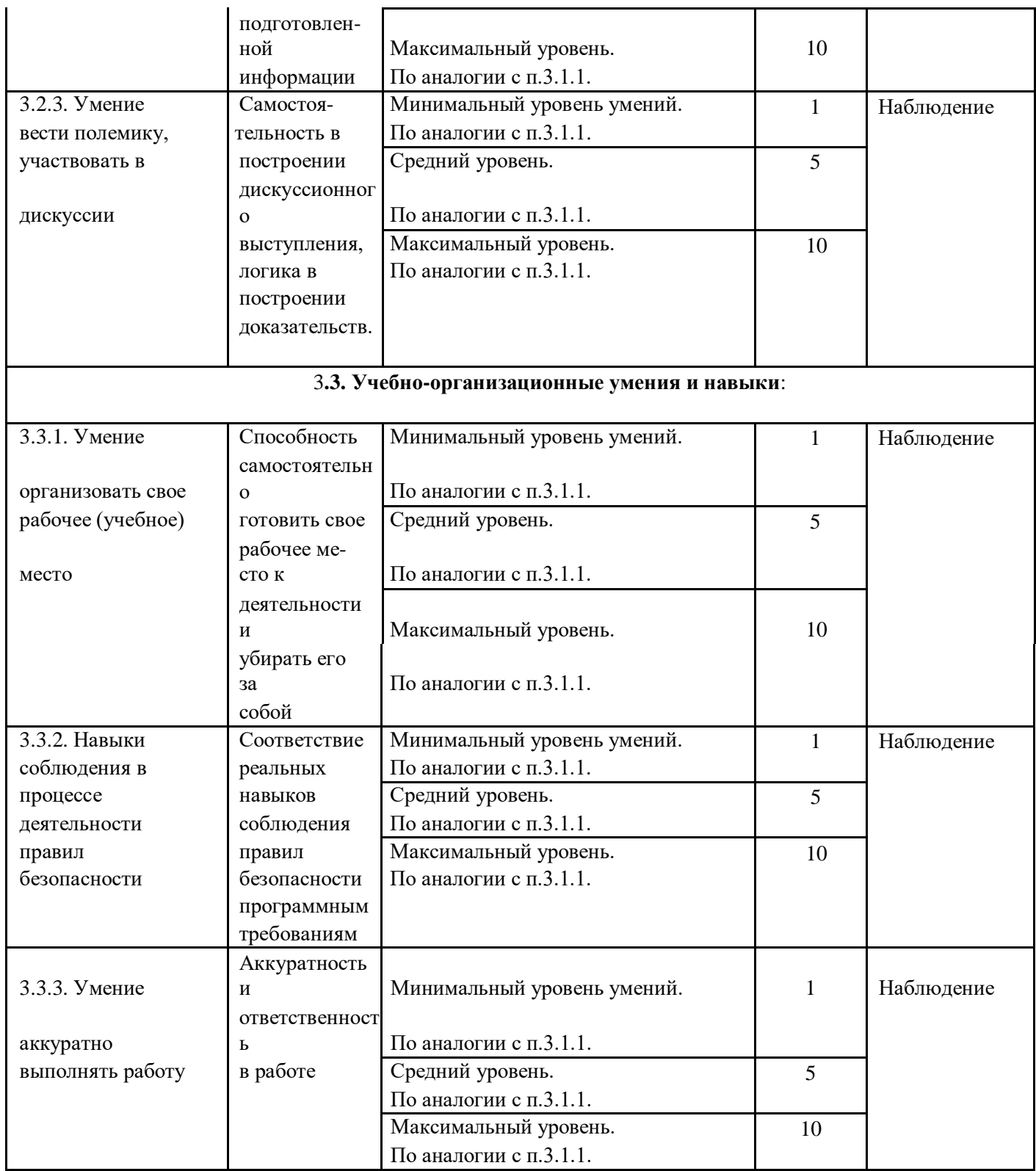

Совокупность измеряемых показателей разделена в таблице на несколько групп.

*Первая группа* показателей—**теоретическая подготовка ребенка** включает: теоретические знания по программе – то, что обычно определяется словами «Знать»; владение специальной терминологией по тематике программы набором основных понятий, отражающих специфику изучаемого предмета.

*Вторая группа* показателей—**практическая подготовка ребенка** включает: - практические умения и навыки, предусмотренные программой, — то, что обычно определяется словами «Уметь»;

- владение специальным оборудованием и оснащением, необходимым для

освоения курса;

- творческие навыки ребенка — творческое отношение к делу и умение воплотить его в готовом продукте.

*Третья группа* показателей—**общеучебные умения и навыки ребенка**. Без их приобретения невозможно успешное освоение любой программы. В этой группе представлены:

- учебно-интеллектуальные умения;
- учебно-коммуникативные умения;
- учебно-организационные умения и навыки.

#### **4. УСЛОВИЯ РЕАЛИЗАЦИИ ПРОГРАММЫ**

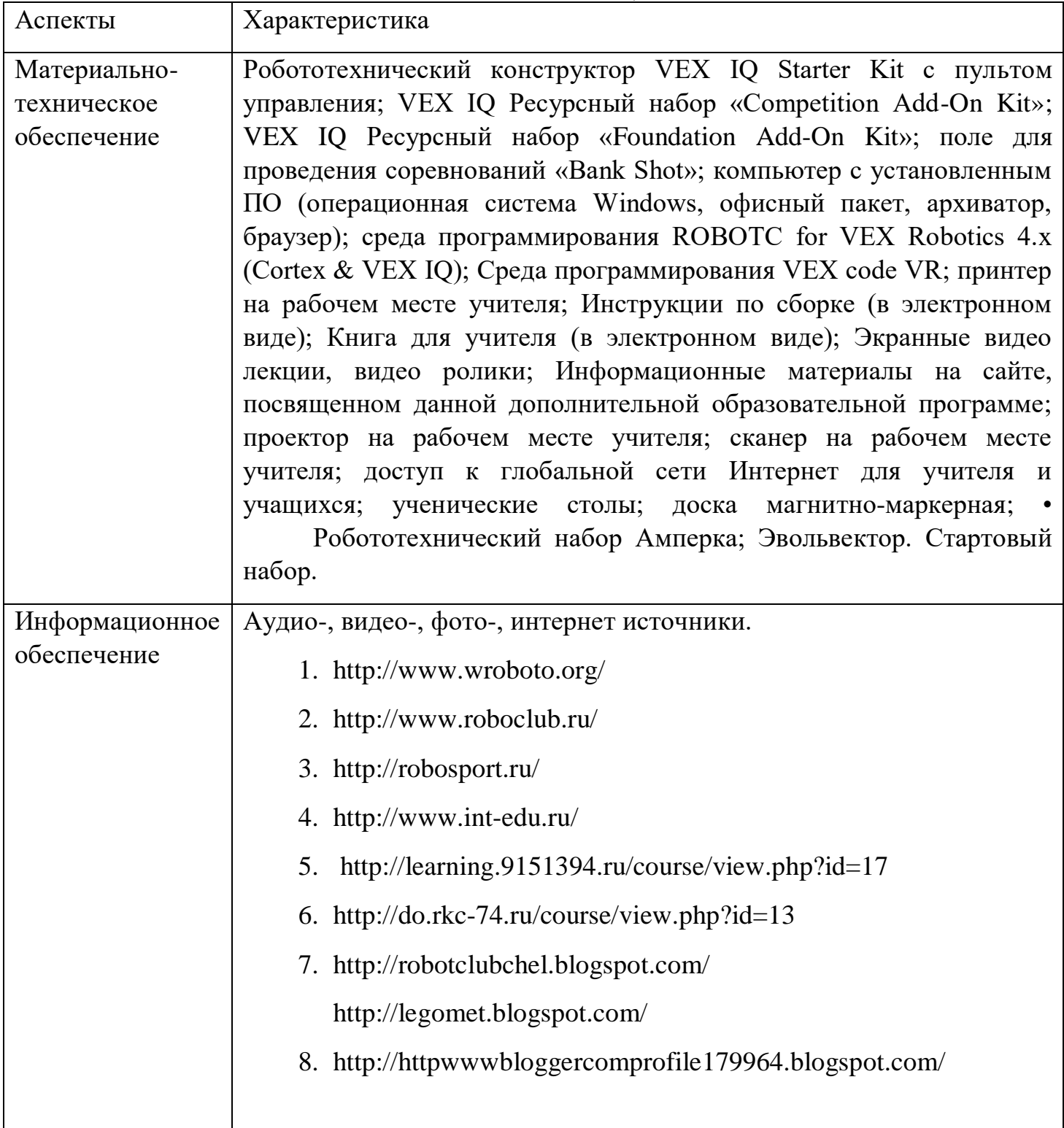

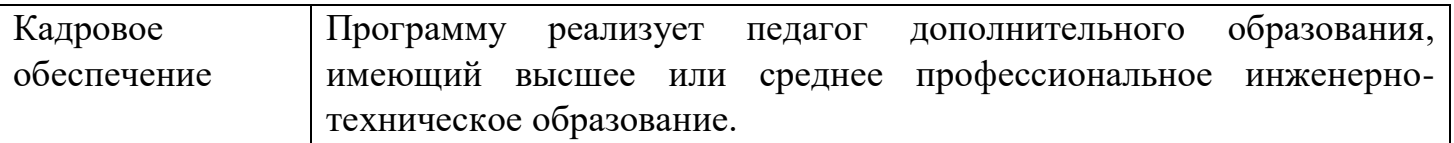

#### **Кадровое обеспечение**

Программу реализует педагог дополнительного образования, имеющий высшее или среднее профессиональное инженерно-техническое образование.

Программа реализуется на базе детского технопарка «Кванториум» МБОУ «Средняя общеобразовательная школа № 15 города Новоалтайска Алтайского края».

# **5. МЕТОДИЧЕСКОЕ ОБЕСПЕЧЕНИЕ ПРОГРАММЫ**

# **Особенности организации учебного процесса и учебных занятий**

Программой предусмотрено проведение комбинированных занятий: занятия состоят из теоретической и практической частей.

При проведении занятий используют различные формы: лекции, практические работы, беседы, конференции, конкурсы, игры, викторины, проектная и исследовательская деятельность.

При проведении занятий используются приемы и методы технологий: дифференцированного обучения, теории решения изобретательских задач, развития критического мышления и др.

#### **Дидактические материалы**

Для обучающихся по данной программе предусмотрены методички «Vex Code», «Эвольвектор» позволяющие лучше усваивать материал. Используется: демонстрационный материал– презентации к темам кейса, раздаточный материал карточки по темам, таблицы; инструкции, задания и упражнения.

# **Организационно-педагогические условия**

При реализации программы используется сочетание аудиторных и внеаудиторных форм образовательной работы. Наряду с традиционными используются активные и интерактивные методы и приемы, способствующие развитию мотивационной основы познавательнойдеятельности в процессе реализации программы. В частности, при необходимости применяются формы дистанционных занятий с использованием сервисов конференций (Zoom и др.).

Организация самостоятельной работы обучающихся осуществляется как под руководством педагога, так и с использованием модели внутригруппового шефства и наставничества. Используются методики командной работы для достижения поставленной цели, такие как Scrum, мозговой штурм и другие.

Педагог организует получение обратной связи о текущих результатах образовательной деятельности всех обучающихся, на основе их анализа своевременно корректирует образовательные подходы в направлении углубления дифференциации и индивидуализации.

#### **Материально-техническое обеспечение**

Для реализации программы необходимо наличие робототехнического набора VEX IQ, компьютерного оборудования и программного обеспечения:

- робототехнический конструктор VEX IQ Starter Kit с пультом управления;
- VEX IQ Ресурсный набор «Competition Add-On Kit»;
- VEX IQ Ресурсный набор «Foundation Add-On Kit»;
- поле для проведения соревнований «Bank Shot»;
- компьютер с установленным ПО (операционная система Windows, офисный пакет, архиватор, браузер);
- среда программирования ROBOTC for VEX Robotics 4.x (Cortex & VEX IQ);
- Среда программирования VEX code VR.
- Робототехнический набор Амперка;
- Эвольвектор. Стартовый набор.

Кроме того, в кабинете для занятий должны быть:

- принтер на рабочем месте учителя;
- Инструкции по сборке (в электронном виде);
- Книга для учителя (в электронном виде);
- Экранные видео лекции, видео ролики;
- Информационные материалы на сайте, посвященном данной дополнительной образовательной программе
- проектор на рабочем месте учителя;
- сканер на рабочем месте учителя;
- доступ к глобальной сети Интернет для учителя и учащихся;
- ученические столы:
- доска магнитно-маркерная.

Количество компьютеров зависит от количества учащихся – минимум один компьютер на двух учащихся. Наиболее рациональным является проведение занятий в кабинете информатики или специализированном помещении для занятий робототехникой

#### **Методы обучения**

В программе используется классификация методов обучения по типу познавательной деятельности (И. Я. Лернера, М. Н. Скаткина). Это уровень самостоятельности (напряженности) познавательной деятельности, которого достигают учащиеся, работая по предложенной учителем схеме обучения.

В данной классификации выделяются следующие методы:

- *объяснительно-иллюстративный метод*:

1) наставник организует различными способами восприятие этих знаний;

2) учащиеся осуществляют восприятие (рецепцию) и осмысление знаний, фиксируют их в своей памяти.

При рецепции используются все источники информации (слово, наглядность и т. д.), логика изложения может развиваться как индуктивным, так и дедуктивным путем. Управляющая деятельность педагога ограничивается организацией восприятия знаний.

- *репродуктивный метод предполагает:*

1) наставник не только сообщает знания, но и объясняет их;

2) учащиеся сознательно усваивают знания, понимают их и запоминают. Критерием усвоения является правильное воспроизведение (репродукция) знаний;

3) необходимая прочность усвоения обеспечивается путем многократного повторения знаний.

- *метод проблемного изложения -* является переходным от исполнительской к творческой деятельности. На определенном этапе обучения учащиеся еще не в силах самостоятельно решать проблемные задачи, а потому наставник показывает путь исследования проблемы, излагая ее решение от начала до конца. И хотя учащиеся при таком методе обучения не участники, а всего лишь наблюдатели хода размышлений, они получают хороший урок разрешения познавательных затруднений.

- *частично-поисковый метод:*

1) знания учащимся не предлагаются в «готовом» виде, их нужно добывать самостоятельно;

2) наставник организует не сообщение или изложение знаний, а поиск новых знаний с помощью разнообразных средств;

3) учащиеся под руководством самостоятельно рассуждают, решают возникающие познавательные задачи, создают и разрешают проблемные ситуации, анализируют, сравнивают, обобщают, делают выводы и т. д., в результате чего у них формируются осознанные прочные знания.

Метод получил название частично-поискового потому, что учащиеся не всегда могут самостоятельно решить сложную учебную проблему от начала и до конца. Поэтому учебная деятельность развивается по схеме: наставник — учащиеся — наставник — учащиеся и т. д. Часть знаний сообщает наставник, часть учащиеся добывают самостоятельно, отвечая на поставленные вопросы или разрешая проблемные задания. Одной из модификаций данного метода является эвристическая (открывающая) беседа.

- *исследовательский метод обучения:*

1) наставник вместе с учащимися формулирует проблему, разрешению которой посвящается отрезок учебного времени;

2) знания учащимся не сообщаются. Учащиеся самостоятельно добывают их в процессе разрешения (исследования) проблемы, сравнения различных вариантов получаемых ответов. Средства для достижения результата также определяют сами учащиеся;

3) деятельность наставника сводится к оперативному управлению процессом решения проблемных задач;

4) учебный процесс характеризуется высокой интенсивностью, учение сопровождается повышенным интересом, полученные знания отличаются глубиной, прочностью, действенностью.

Также в основе программы лежит *метод кейсов.*

Данный метод называют еще методом конкретных ситуаций, что значит в обучение, используются описания реальных экономических, социальных и бизнесситуаций. Обучающиеся должны исследовать ситуацию, разобраться в сути проблем, предложить возможные решения и выбрать лучшее из них. Кейсы основываются на

реальном фактическом материале или же приближены к реальной ситуации.

Метод датаскаутинг - *самостоятельный поиск и анализ учащимся информации из любых доступных источников в рамках рассматриваемой проблемы.*

#### **Педагогические технологии**

При реализации программы используются следующие педагогические технологии:

- технология группового обучения - для организации совместных действий, коммуникаций, общения, взаимопонимания и взаимопомощи;

- технология дифференцированного обучения - применяются задания различной сложности в зависимости от интеллектуальной подготовки учащихся;

- технология эдьютеймент - для воссоздания и усвоения обучающимися изучаемого материала, общественного опыта и образовательной деятельности;

- технология проблемного обучения - для творческого усвоения знаний, поэтапного формирования умственных действий, активизации различных операций мышления;

- технология проектной деятельности - для развития исследовательских умений; достижения определенной цели; решения познавательных и практических задач; приобретения коммуникативных умений при работе в группах;

- информационно-коммуникационные технологии - применяются для расширения знаний, выполнения заданий, создания и демонстрации презентаций на занятиях, проведения диагностики и самодиагностики.

#### **Формы организации образовательного процесса**

Программа реализует индивидуально-групповую форму организации образовательного процесса. Занятия проводятся с группой детей с разным уровнем подготовки. Педагог имеет возможность вести учебную деятельность с каждым обучающимся отдельно, поочередно. Остальные обучающиеся в это время занимаются выданным заданием.

Образовательный процесс включает в себя теоретические, комбинированные и практические занятия (мастер-классы, занятие- практикум, защита проектов, выставка, практические работы, консультации и лекции). Презентации проектов и их защиты позволяют не только углубить имеющиеся знания, но и развить коммуникативные способности учащихся, умение аргументировано отстаивать свою точку зрения, слышать и случать оппонента, презентовать результат своей деятельности.

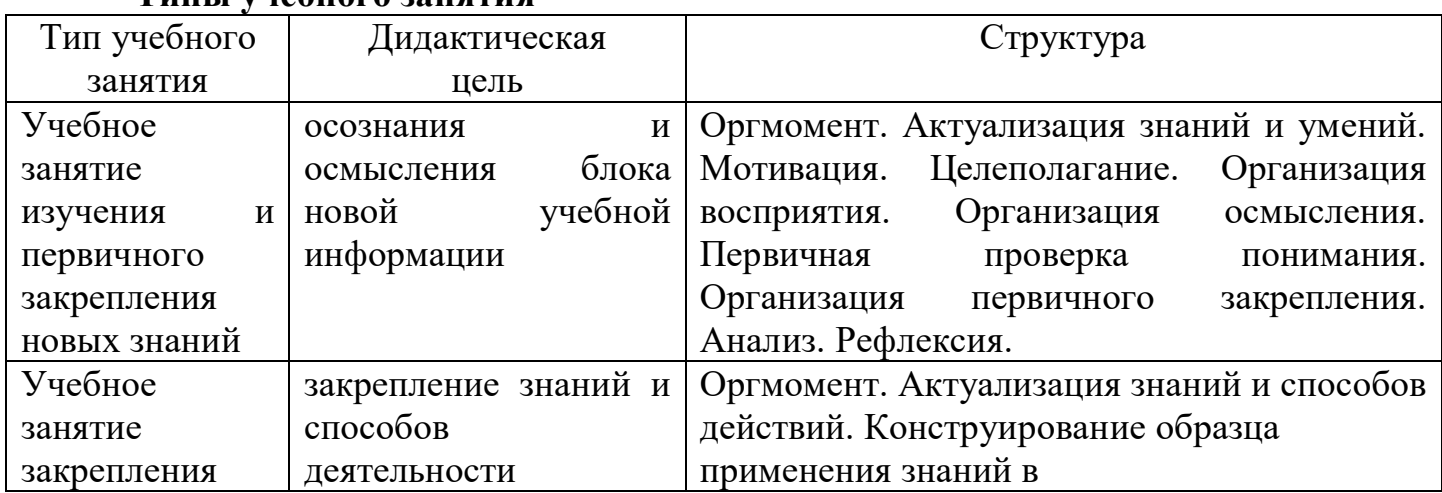

#### **Типы учебного занятия**

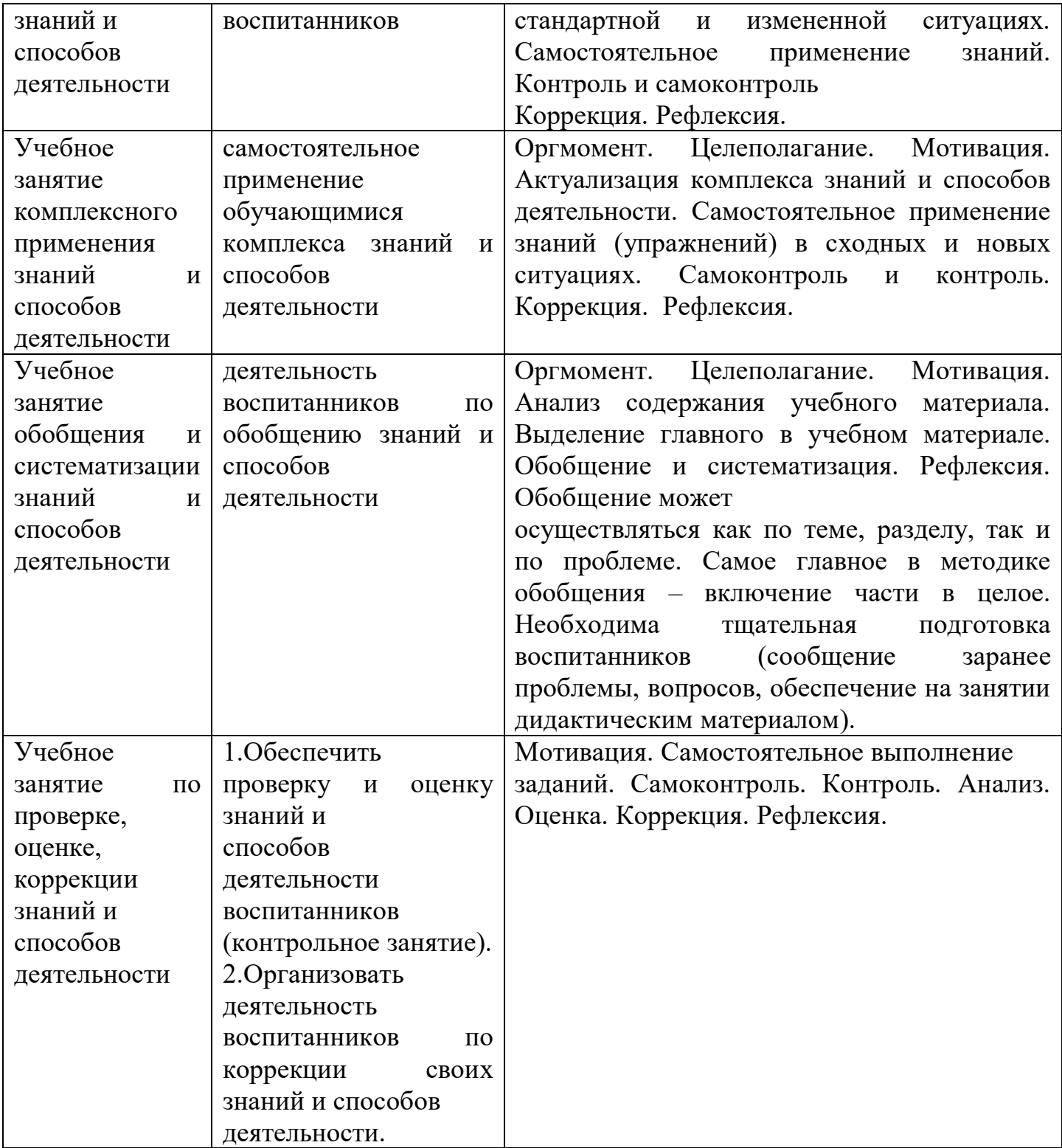

# **VII. CПИСОК ЛИТЕРАТУРЫ**

#### **Нормативные документы**

- 1. Данилюк, А. Я. Концепция духовно-нравственного развития и воспитания личности гражданина России / А. Я. Данилюк, А. М. Кондаков, В. А. Тишков. - М.: Просвещение, 2011.
- 2. Концепция развития дополнительного образования детей

[электронный ресурс] / «Электронная газета» [http://www.rg.ru/2014/09/08/obrazovanie-site-dok.html. -](http://www.rg.ru/2014/09/08/obrazovanie-site-dok.html) Режим доступа: - Документы. - (Дата обращения: 18.05.2018);

- 3. Приказ Министерства образования и науки Российской Федерации (Минобрнауки России) от 29 августа 2013 г. N 1008 г. Москва «Об утверждении Порядка организации и осуществления образовательной деятельности по дополнительным общеобразовательным программам» [электронный ресурс] / «Электронная газета». - Режим доступа: [http://www.rg.ru/2013/12/11/obr-dok.html.](http://www.rg.ru/2013/12/11/obr-dok.html) - Документы. - (Дата обращения: 18.05.2018);
- 4. Программа развития воспитательной компоненты в общеобразовательных организациях [электронный ресурс] / - Режим доступа:
- 5. СанПиН 2.4.4.3172-14 «Санитарно-эпидемиологические требования к устройству, содержанию и организации режима работы образовательных организаций дополнительного образования детей [электронный ресурс]/ «Электронная газета». - Режим доступа: [http://www.rg.ru/2014/10/03/sanpin-](http://www.rg.ru/2014/10/03/sanpin-dok.html) [dok.html.](http://www.rg.ru/2014/10/03/sanpin-dok.html) - Документы. - (Дата обращения: 18.05.2018);
- 6. Федеральный Закон Российской Федерации «Об образовании в Российской

Федерации» [электронный ресурс] / Кодексы и законы РФ. - Режим доступа: [http://www.zakonrf.info/zakon-ob-obrazovanii-v-rf/ -](http://www.zakonrf.info/zakon-ob-obrazovanii-v-rf/) Законы. - (Дата обращения: 18.05.2018);

7. Паспорт приоритетного проекта «Доступное дополнительное образование для

детей» (утв. президиумом Совета при Президенте РФ по стратегическому развитию и приоритетным проектам, протокол от 30.11.2016 N 11) [электронный ресурс]: «Законы, кодексы и нормативно-правовые акты в Российской Федерации». - Режим доступа: - [http://legalacts.ru/doc/pasport](http://legalacts.ru/doc/pasport-prioritetnogo-proekta-dostupnoe-dopolnitelnoe-obrazovanie-dlja-detei-utv/)[prioritetnogo-proekta-dostupnoe-dopolnitelnoe-obrazovanie-dlja-detei-utv/](http://legalacts.ru/doc/pasport-prioritetnogo-proekta-dostupnoe-dopolnitelnoe-obrazovanie-dlja-detei-utv/) - (Дата обращения: 18.07.2018);

### **Основная литература**

- 1. Математика: тулкит. / Светлана Говор -2-е изд., перераб. и доп. М.: Фонд новых форм развития образования, 2019 –36 с.
- 2. . Каширин, Д.А. Основы робототехники VEX IQ. Учебно-наглядное пособие для учителя / Д.А. Каширин, Н.Д. Федорова. – М.: Изд. «Экзамен», 2016. – 136с.
- 3. Каширин, Д.А. Основы робототехники VEX IQ. Рабочая тетрадь ученика / Д.А. Каширин, Н.Д. Федорова. – М.: Изд. «Экзамен», 2016. – 184 с.
- 4. Мацаль, И.И. Основы робототехники VEX IQ. Учебно-методическое пособие для учителя / И.И. Мацаль, А.А. Нагорный. – М.: Изд. «Экзамен», 2016. – 144 с.
- 5. Филиппов, С.А. «Робототехника для детей и родителей». / Издание 3-е, дополненное и исправленное. Санкт-Петербург, изд. «Наука», 2013.
- 6. Блум Джереми. Изучаем Arduino: инструменты и методы технического волшебства: Пер. с англ. — СПб.: БХВ-Петербург, 2015. — 336 с.: ил
- 7. СаймонМонк «Программируем Arduino. Основы работы со скетчами» Питер, 2017 год, 208 стр., ISBN: 978-5-496-02562-1;
- 8. Петин В. А. П29 Arduino и RaspberryPi в проектах InternetofThings. СПб.: БХВ-Петербург, 2016. — 320 с.: ил. — (Электроника) ISBN 978-5-9775-3646-2
- 9. Программирование микроконтроллерных плат Arduino/Freeduino/ Улли- Соммер СПб.: БВХ-Петербург, 2012.

# **Список цифровых ресурсов**

- 1. Интернет-ресурс [http://vex.examen-technolab.ru.](http://vex.examen-technolab.ru./)
- 2. Интернет-ресурс РАОР Роботы Образование Творчество [http://фгосигра.рф](http://фгосигра.рф/)
- 3. Каталог сайтов по робототехнике [http://robotics.ru/.](http://robotics.ru/)
- 4. Интернет-ресурс «Занимательная робототехника» [http://edurobots.ru/.](http://edurobots.ru/)
- 5. Интернет-ресурс Мой робот <http://myrobot.ru/>
- 6. J. Oxer. Practical Arduino: Cool Projects for Open Source Hardware / Oxer J., Blemings H. – New York.: Apress, 2010.
- 7. Arduino Cookbook / Michael Margolis O'Reilly Media, 2011.

#### *Приложение 1* **Мониторинг формирования универсальных учебных действий (УУД) Карта наблюдений «Динамика развития личности ребёнка в МБОУ ДО ДЮЦ г. Новоалтайска»**

**Объединение: \_\_\_\_\_\_\_\_\_\_\_\_\_\_\_\_\_\_\_\_\_\_\_\_\_\_\_\_\_\_\_\_\_\_\_\_\_\_\_\_\_\_\_\_\_\_\_\_\_\_\_\_\_\_\_\_\_\_**

**Период наблюдений: 2023- 2024 учебный год.** 

**Дата заполнения**: \_\_\_\_\_\_\_\_\_\_\_\_\_\_\_\_\_\_\_\_\_\_\_\_\_\_\_\_\_\_ 1 – начало года; 2 – первое полугодие; 3 – конец года.

**Вид деятельности:** техническая направленность

**Критерии оценки:** (1-5 баллов), где 1 – низкий уровень; 2 – ниже среднего; 3 – средний; 4 – выше среднего; 5 – высокий уровень.

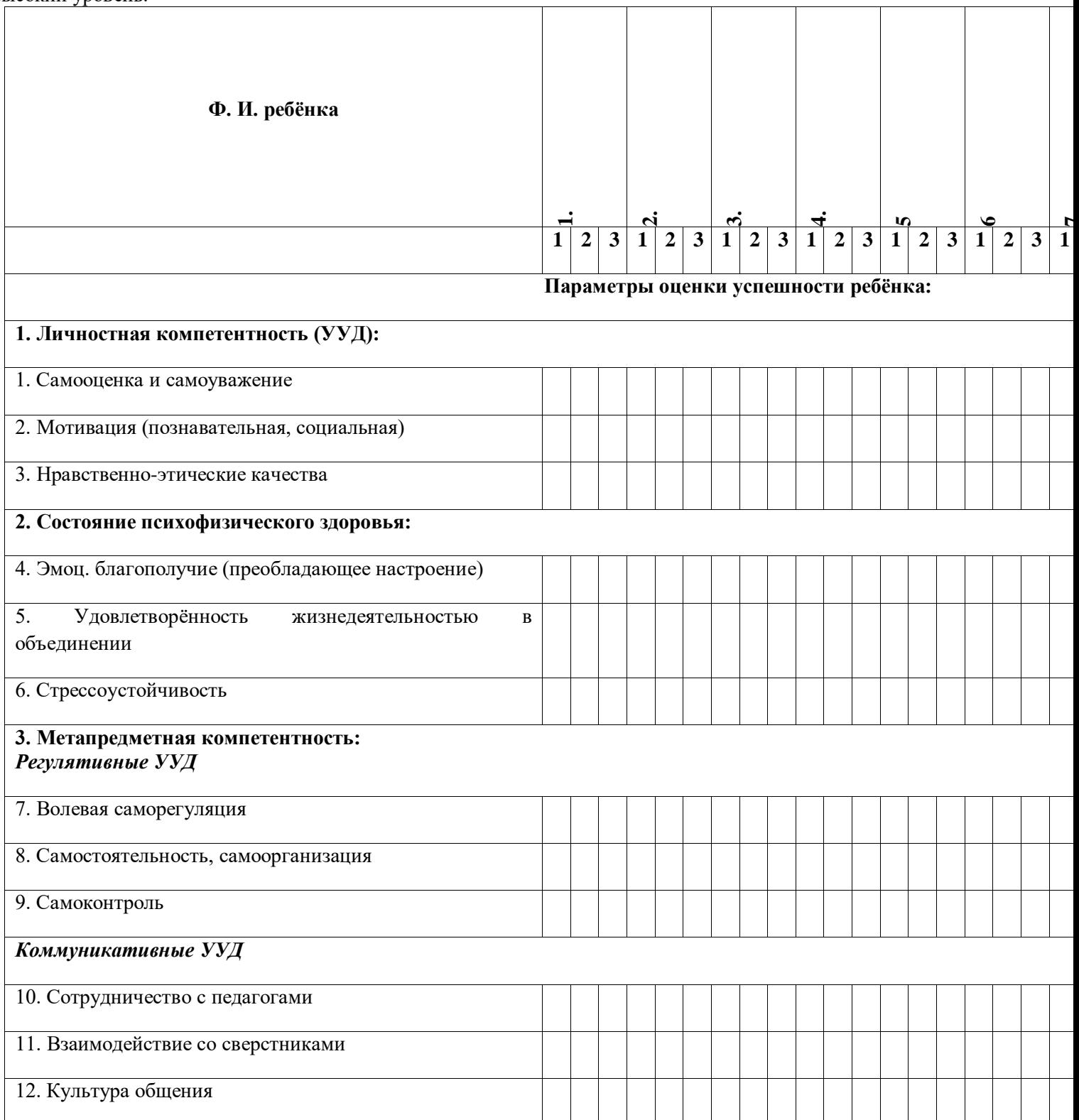

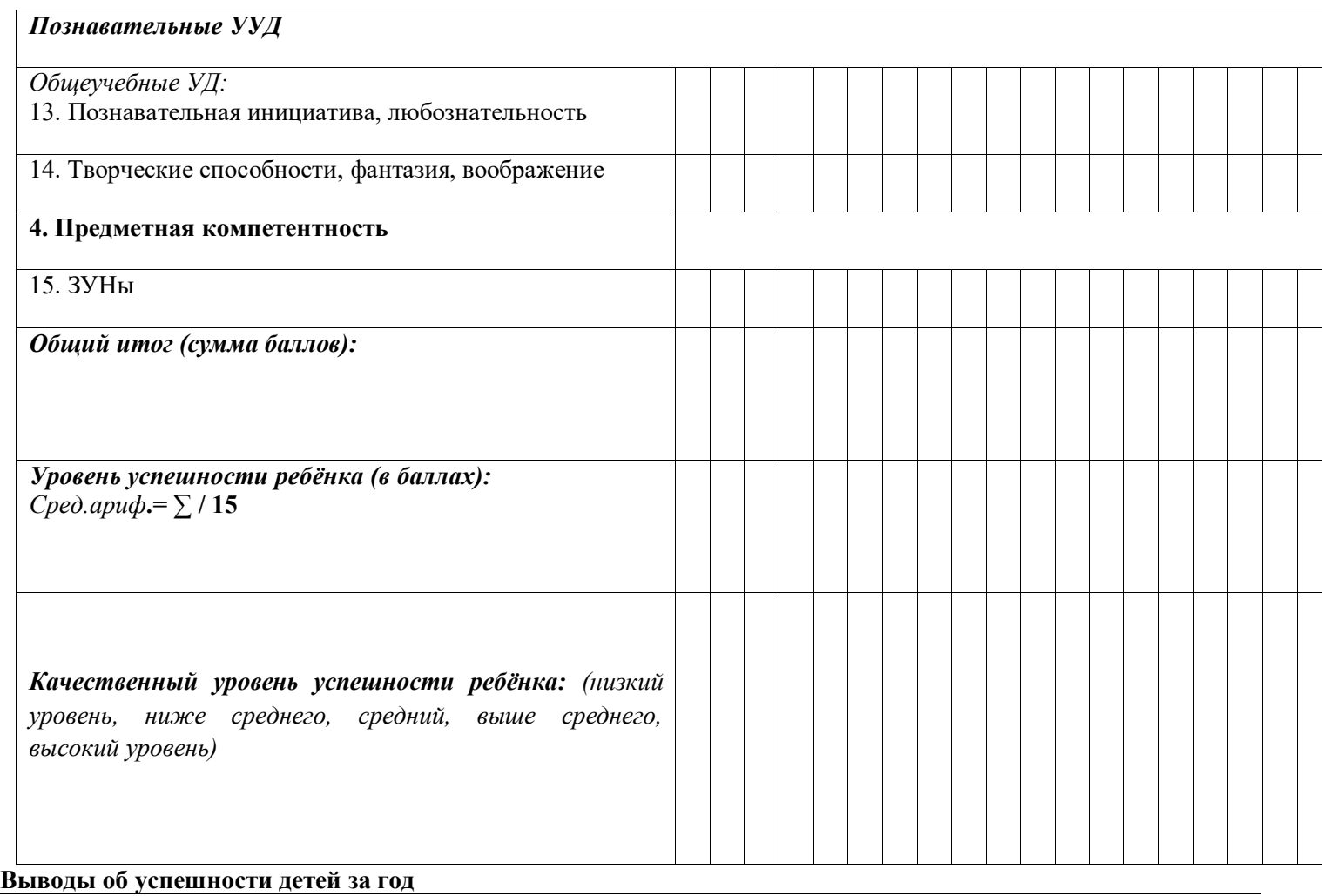

# **Общая результативность по группе**

**Педагог:** 

# **Таблица 2. Индивидуальная карточка учёта результатов обучения ребёнка по дополнительной образовательной программе**

*(в баллах, соответствующих степени выраженности измеряемого качества)*

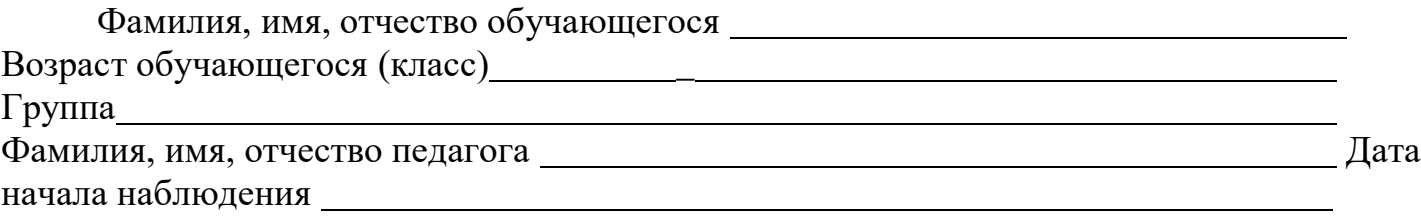

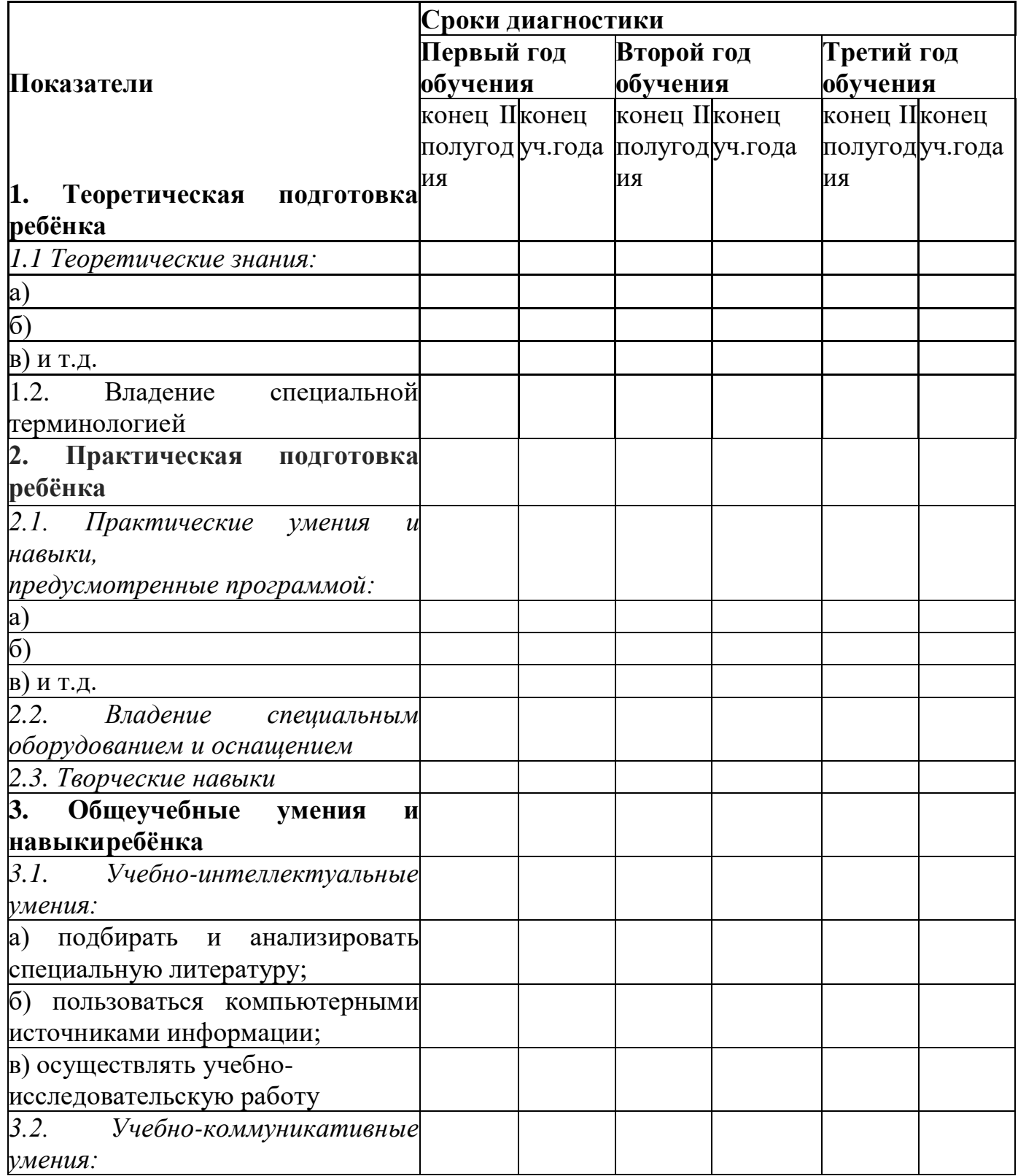

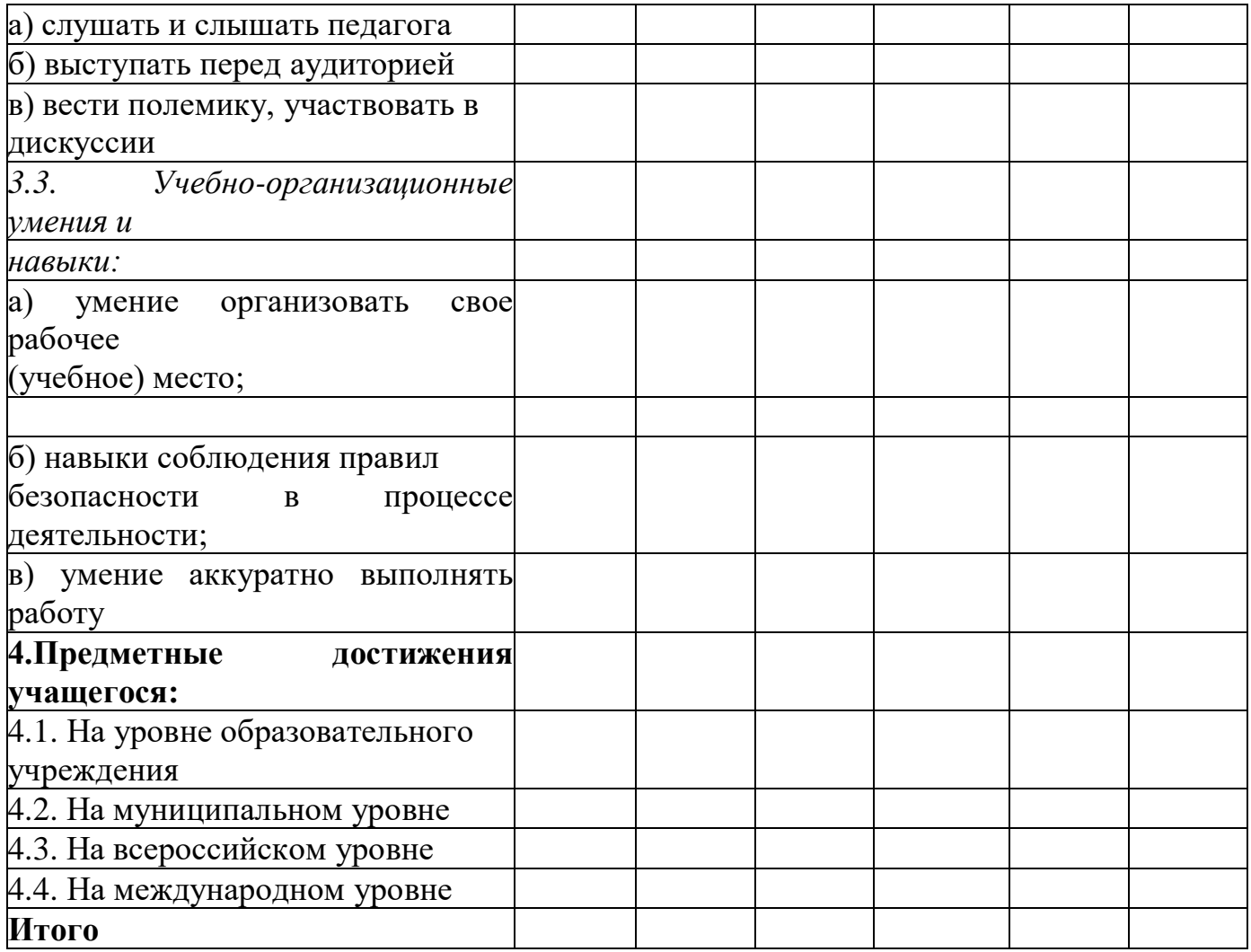

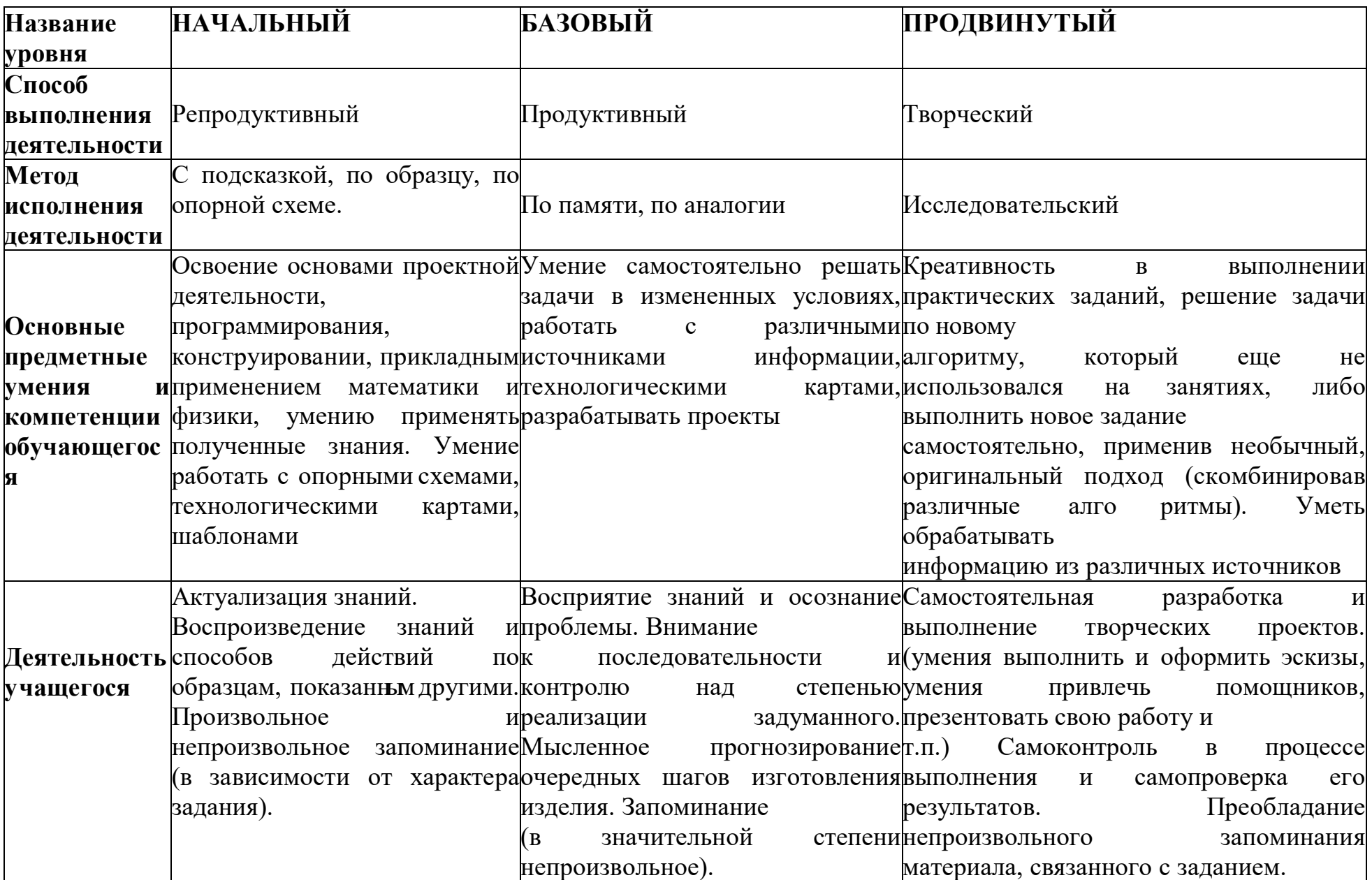

# **Таблица 3. Характеристика деятельности по освоению предметногосодержания образовательной программы**

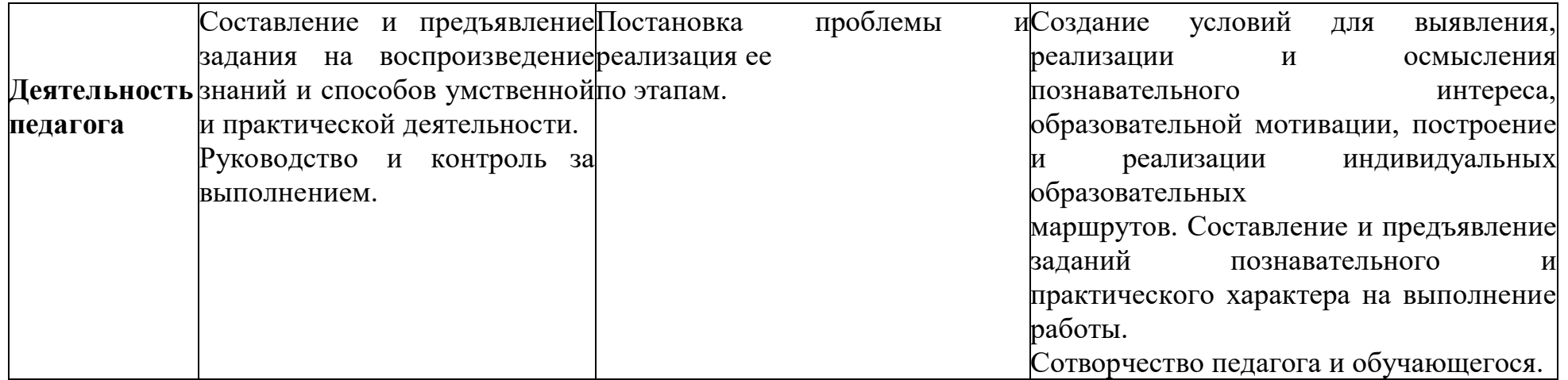

#### **Правила выбора темы и примерные темы проектных работ**

Способы решения проблем начинающими исследователями во многом зависят от выбранной темы. Надо помочь детям найти все пути, ведущие к достижению цели, выделить общепринятые, общеизвестные и нестандартные, альтернативные; сделать выбор, оценив эффективность каждого способа.

**Правило 1.** Тема должна быть интересна ребенку, должна увлекать его. Исследовательская работа эффективна только на добровольной основе. Тема, навязанная ученику, какой бы важной она ни казалась взрослым, не даст должного эффекта.

**Правило 2.** Тема должна быть выполнима, решение ее должно быть полезно участникам исследования. Натолкнуть ребенка на ту идею, в которой он максимально реализуется как исследователь, раскроет лучшие стороны своего интеллекта, получит новые полезные знания, умения и навыки, – сложная, но необходимая задача для педагога.

**Правило 3.** Тема должна быть оригинальной с элементами неожиданности, необычности. Оригинальность следует понимать, как способность нестандартно смотреть на традиционные предметы и явления.

**Правило 4.** Тема должна быть такой, чтобы работа могла быть выполнена относительно быстро. Способность долго концентрировать собственное внимание на одном объекте, т. е. долговременно, целеустремленно работать в одном направлении, у школьника ограниченна.

**Правило 5.** Тема должна быть доступной. Она должна соответствовать возрастным особенностям детей. Это касается не только выбора темы исследования, но и формулировки иотбора материала для ее решения. Одна и та же проблема может решаться разными возрастными группами на различных этапах обучения.

**Правило 6.** Сочетание желаний и возможностей. Выбирая тему, педагог должен учесть наличие требуемых средств и материалов – исследовательской базы. Ее отсутствие, невозможность собрать необходимые данные обычно приводят к поверхностному решению, порождают "пустословие". Это мешает развитию критического мышления, основанногона доказательном исследовании и надежных знаниях.

**Правило 7.** С выбором темы не стоит затягивать. Большинство учащихся не имеют постоянных пристрастий, их интересы ситуативны. Поэтому, выбирая тему, действовать следует быстро, пока интерес не угас.

#### **Перечень критериев оценивания проектов**

- 1. Постановка цели, планирование путей ее достижения.
- 2. Постановка и обоснование проблемы проекта.
- 3. Глубина раскрытия темы проекта.

4. Разнообразие источников информации, целесообразность их использования.

5. Соответствие выбранных способов работы цели и содержанию проекта.

- 6. Анализ хода работы, выводы и перспективы.
- 7. Личная заинтересованность автора, творческий подход к работе.
- 8. Соответствие требованиям оформления письменной части.
- 9. Качество проведения презентации.
- 10. Качество проектного продукта.

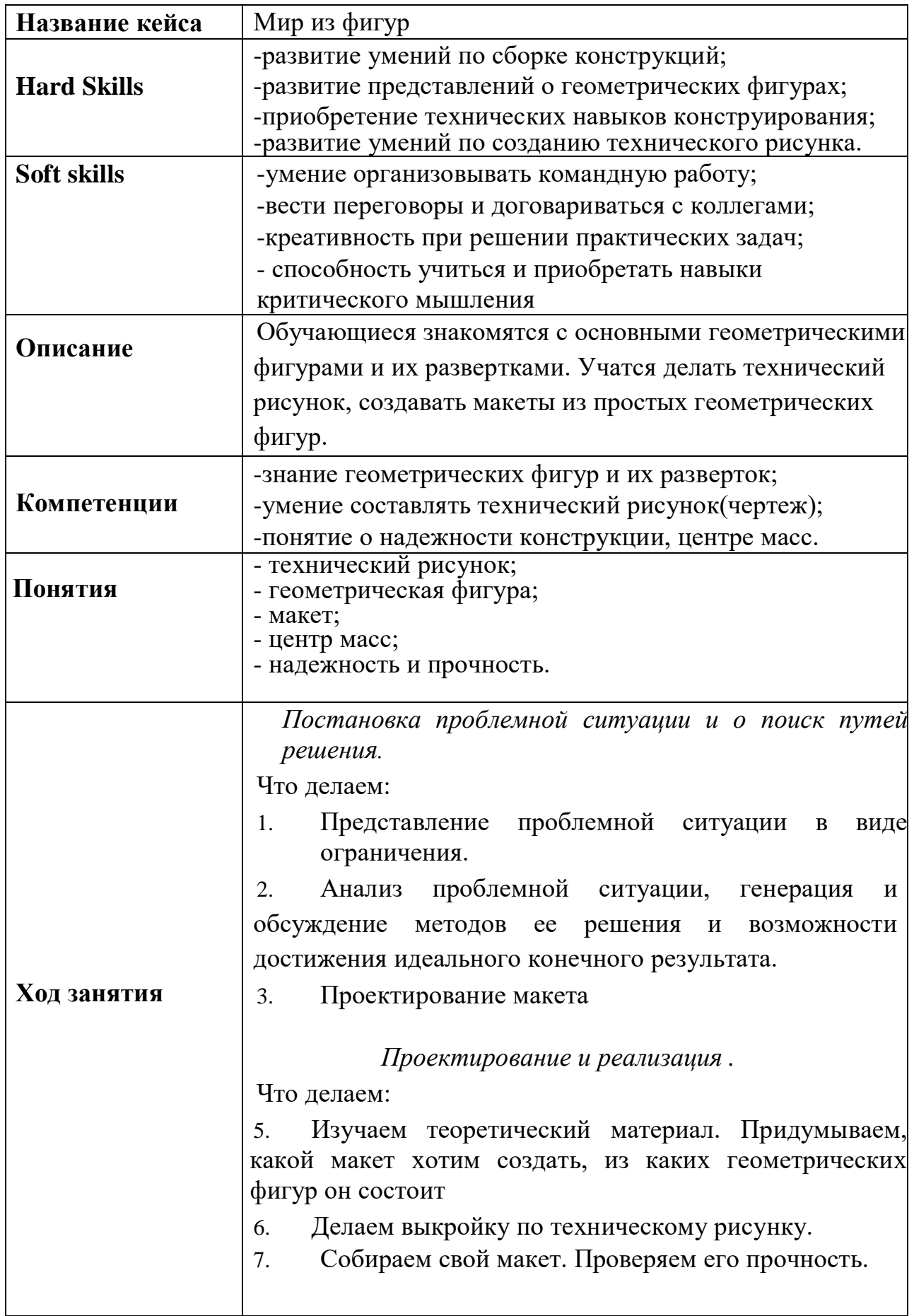

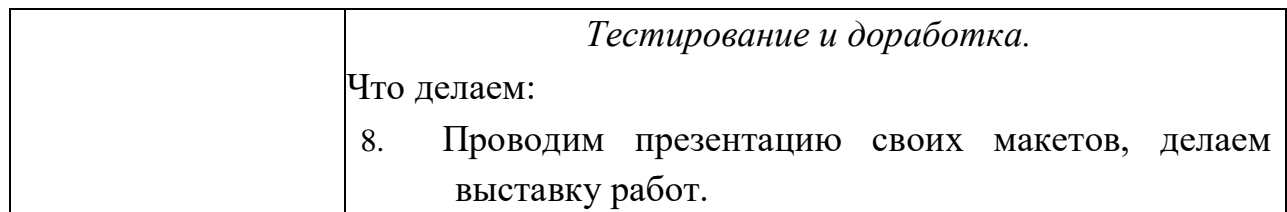

# **Кейс 2.**

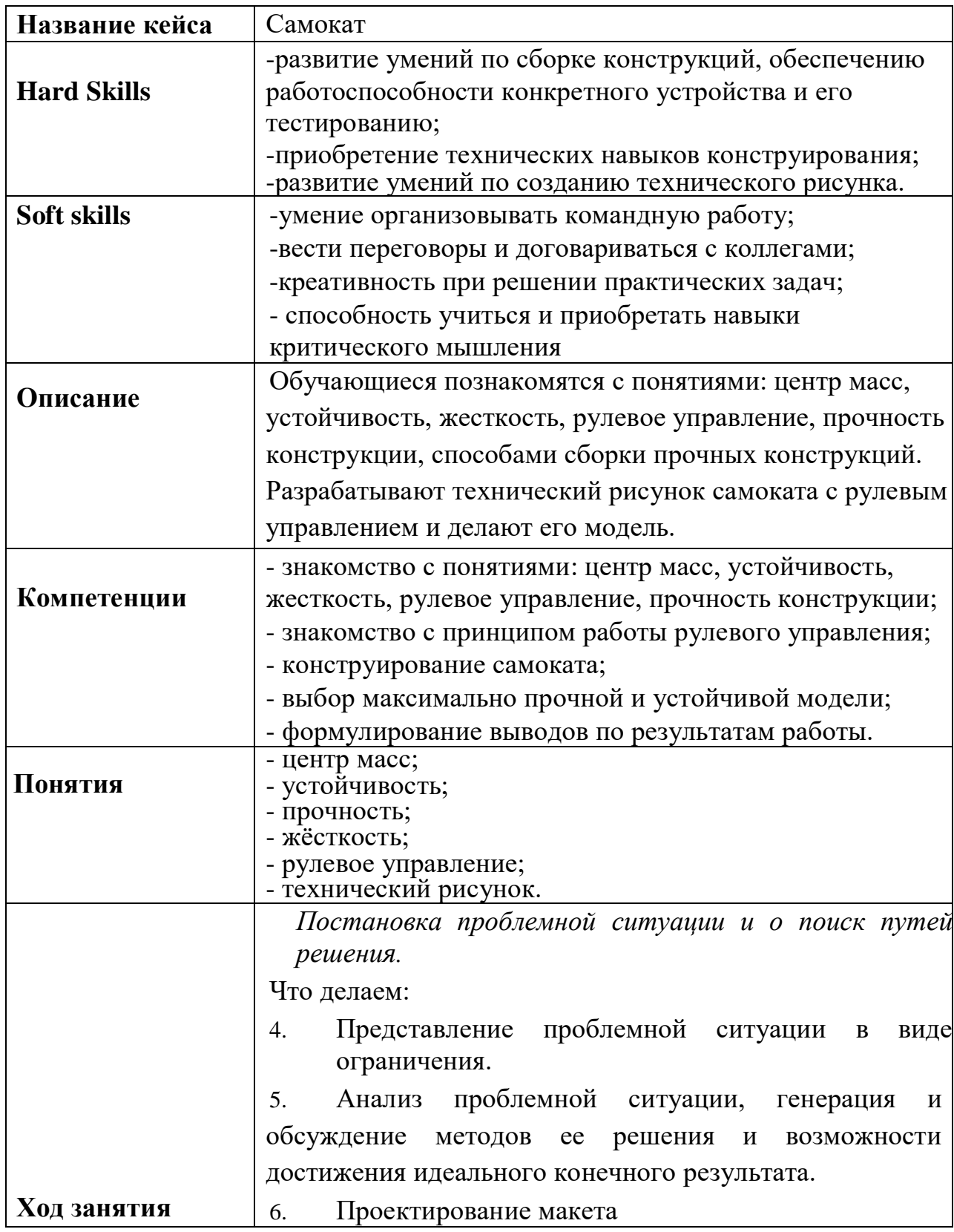

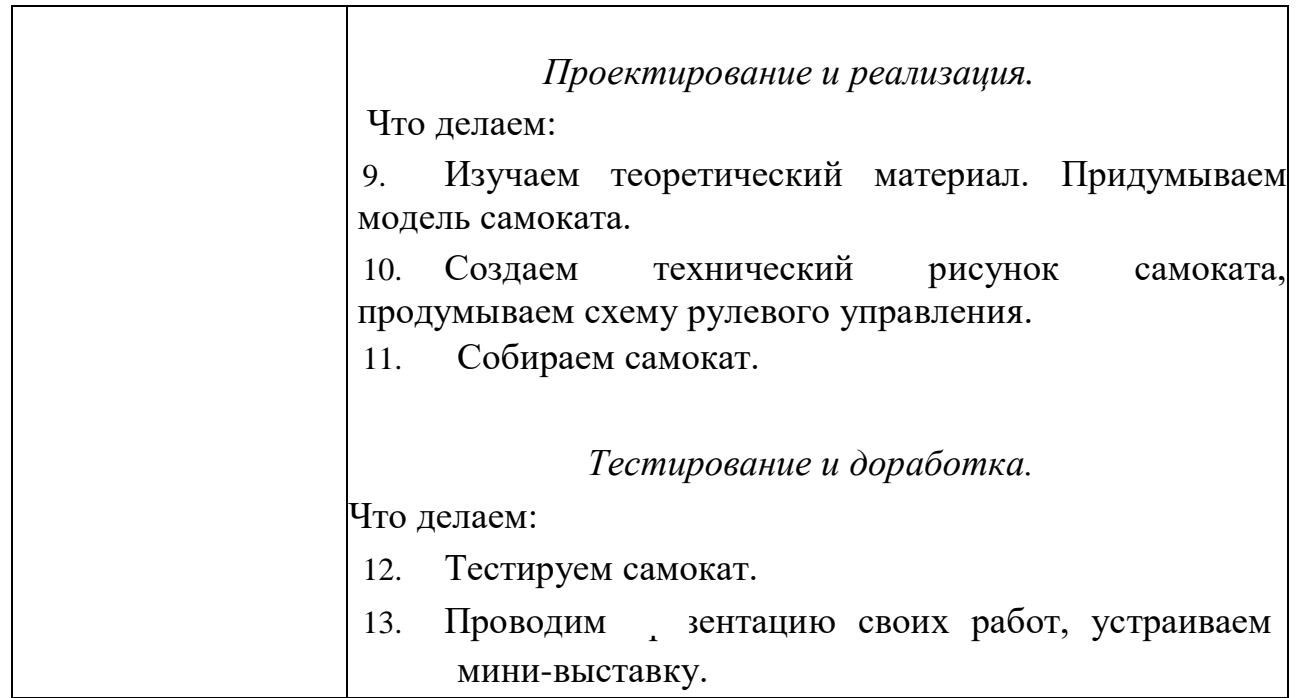

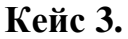

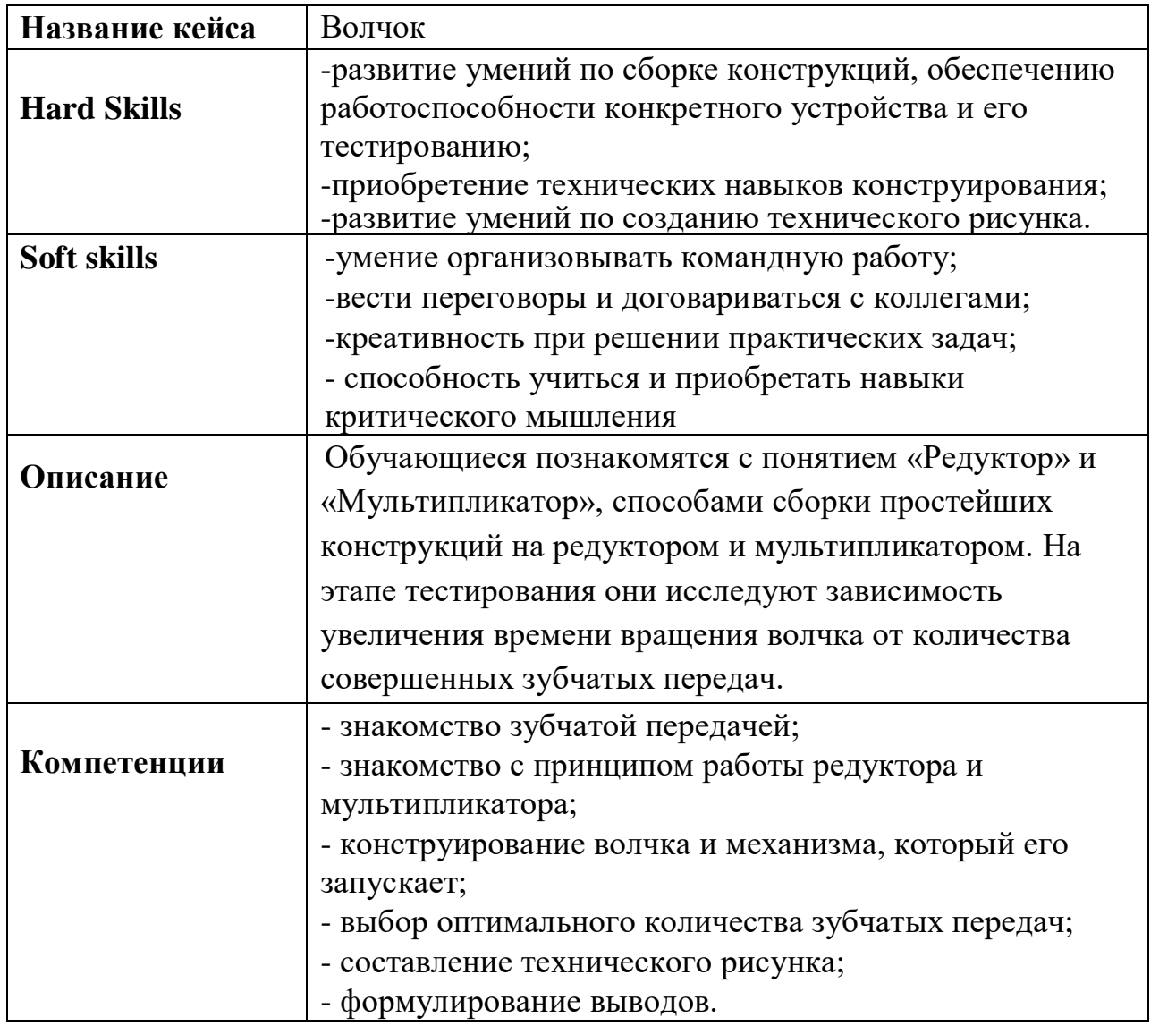

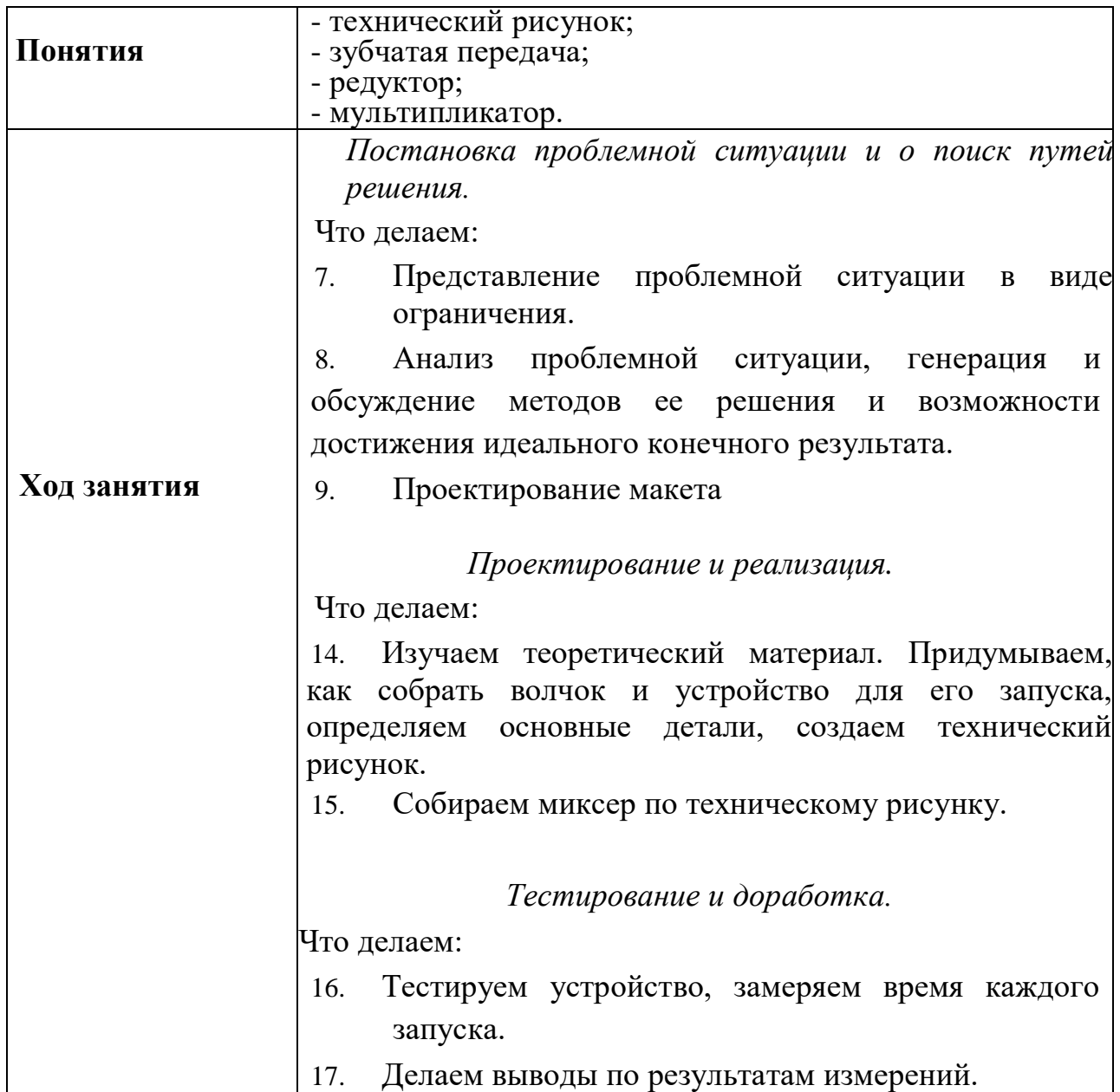

# **Кейс 4**.

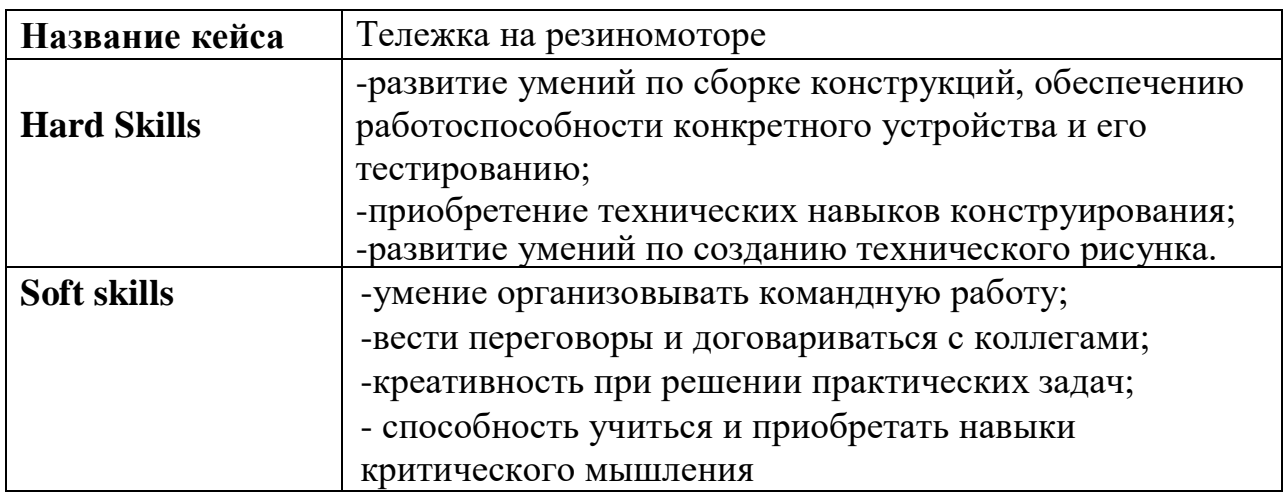

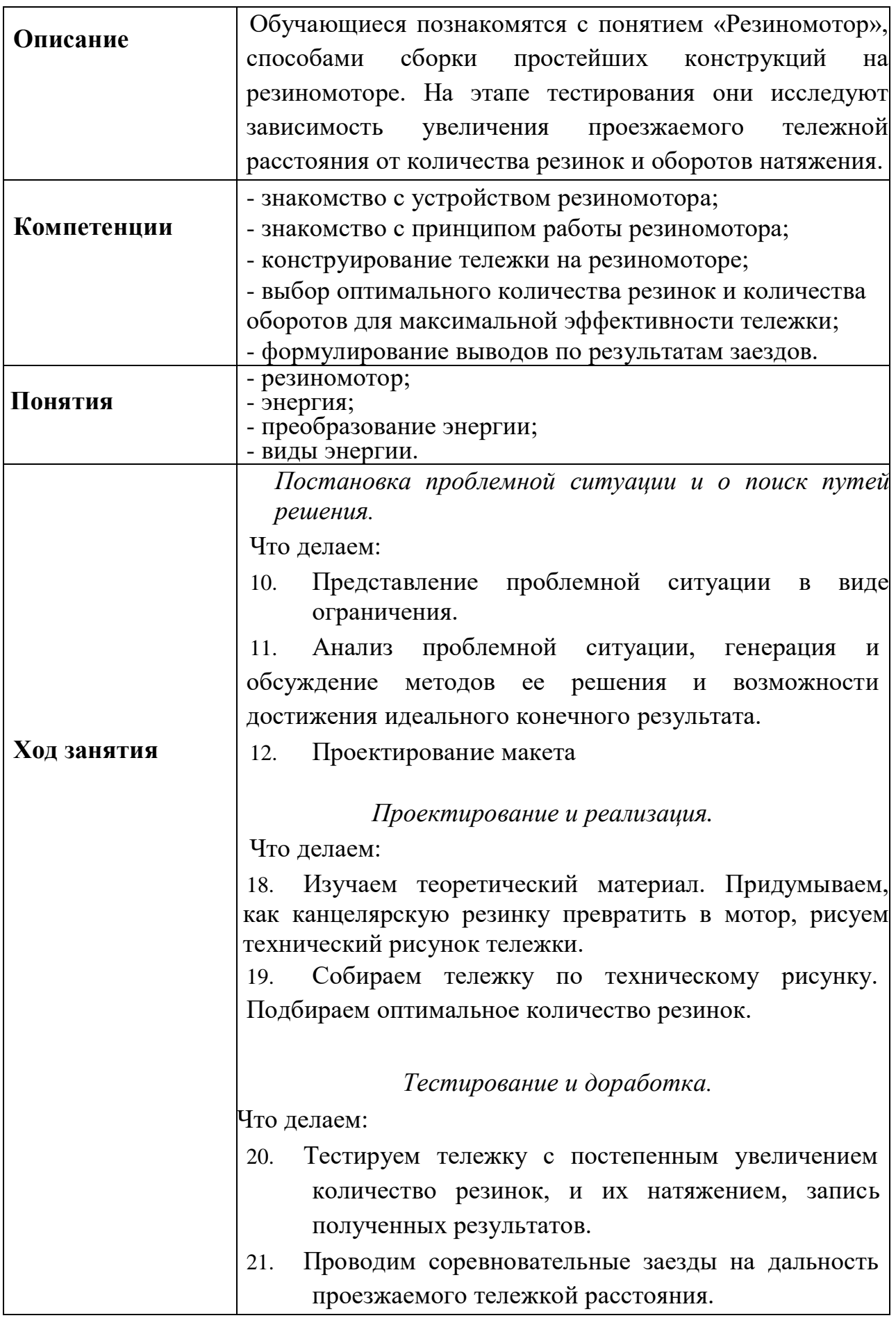

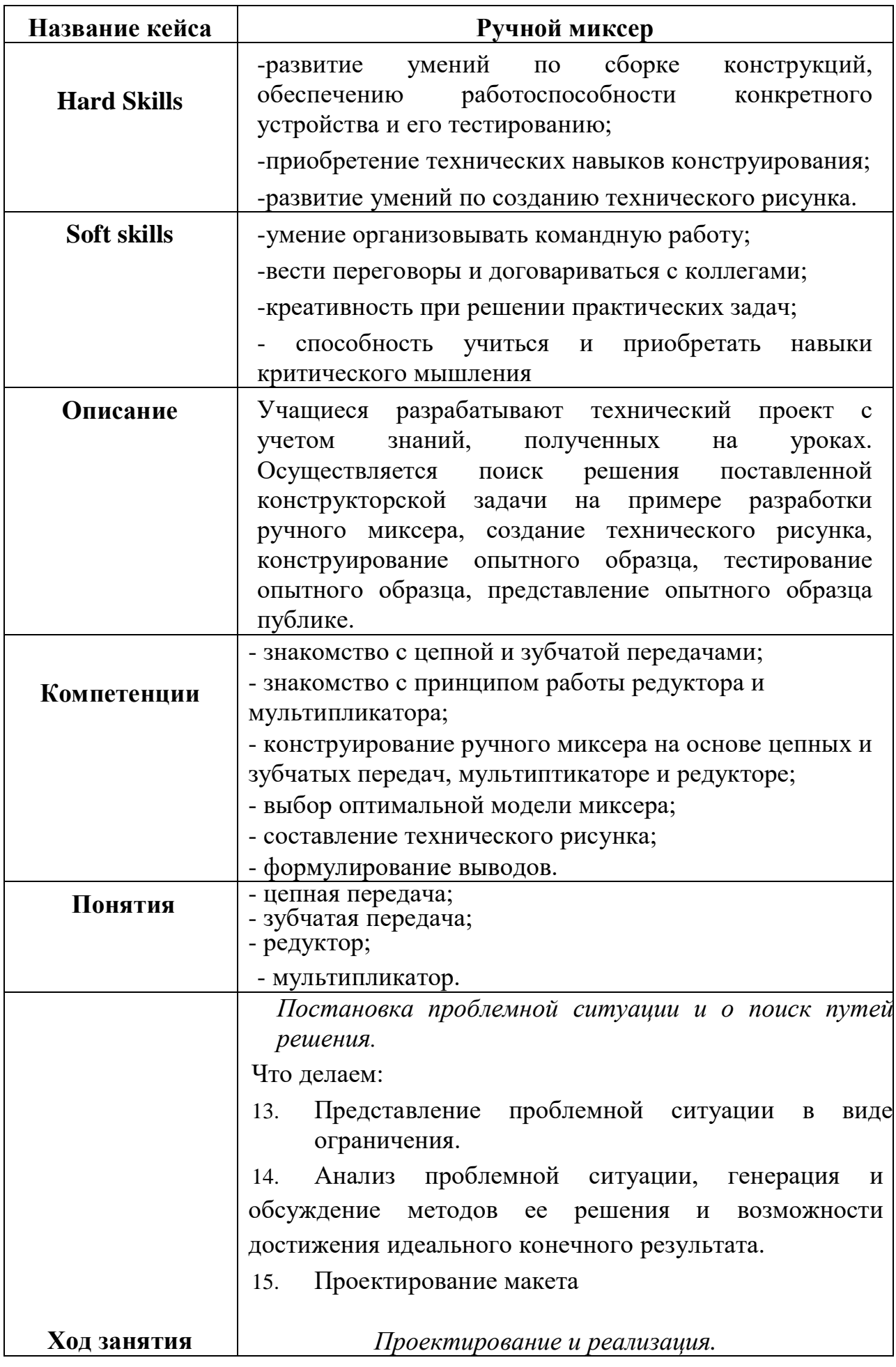

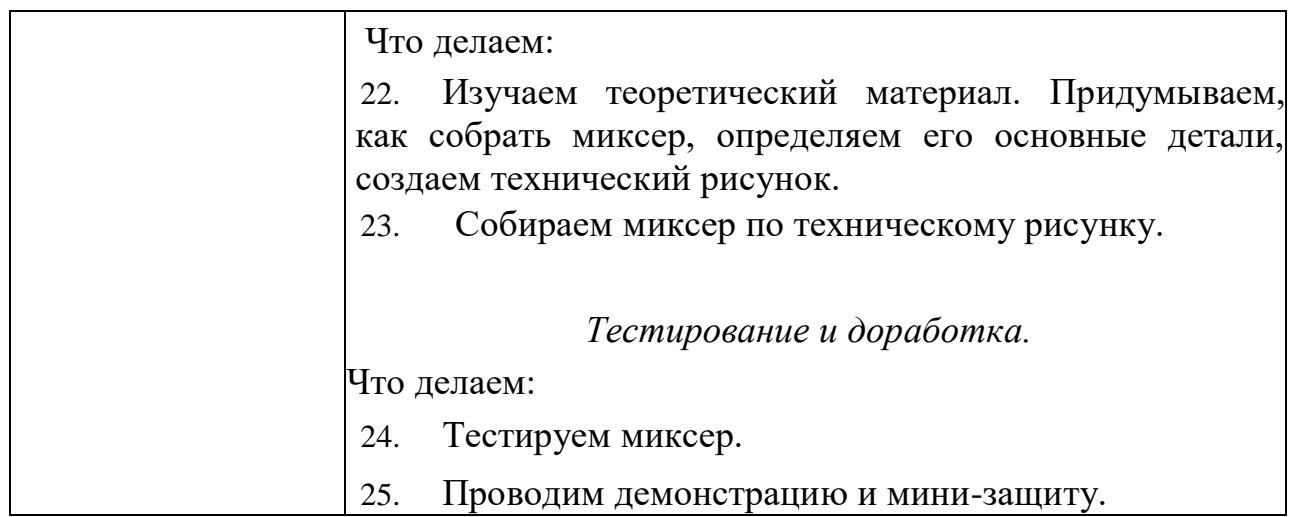

# **Кейс 6.**

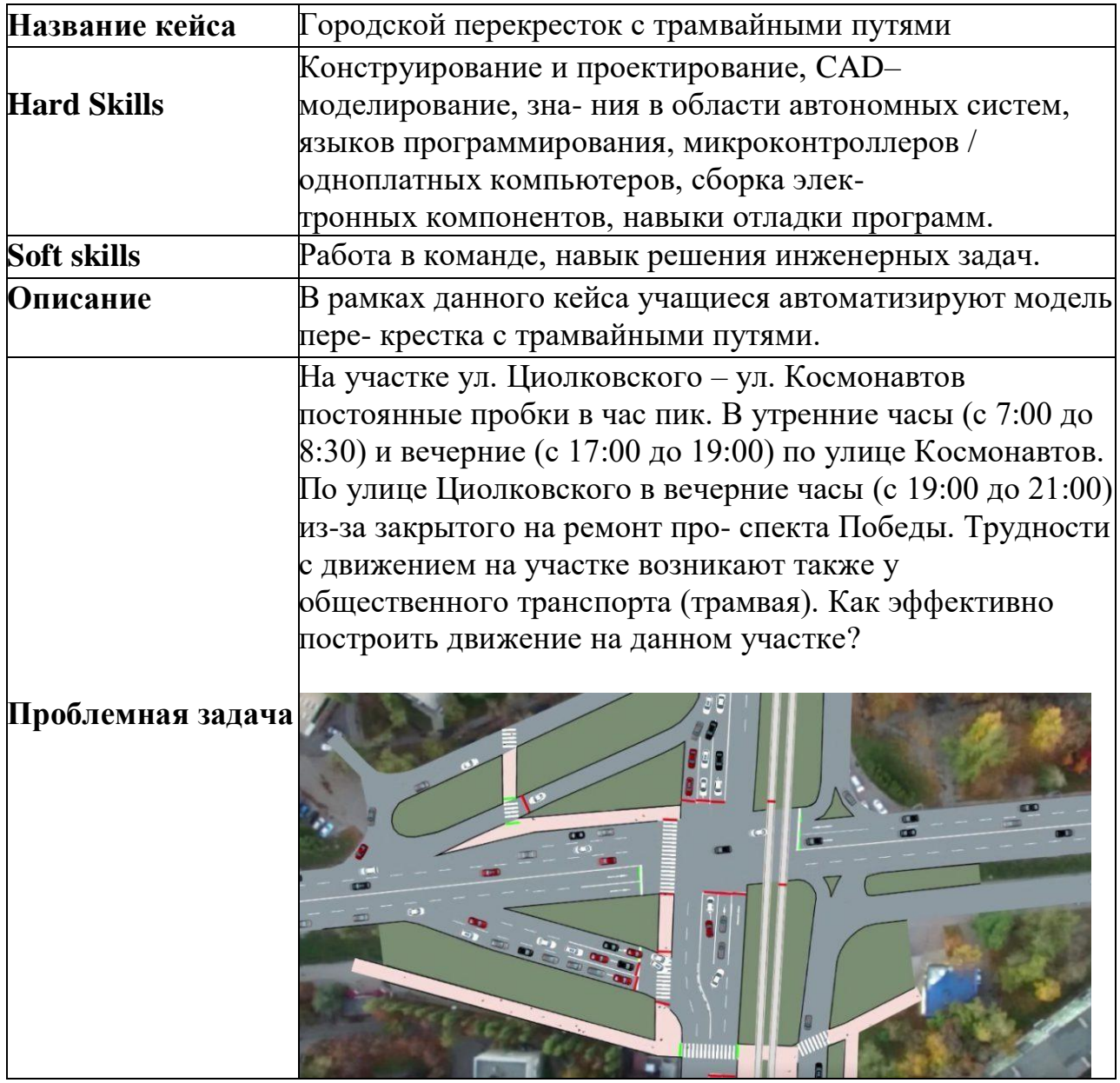

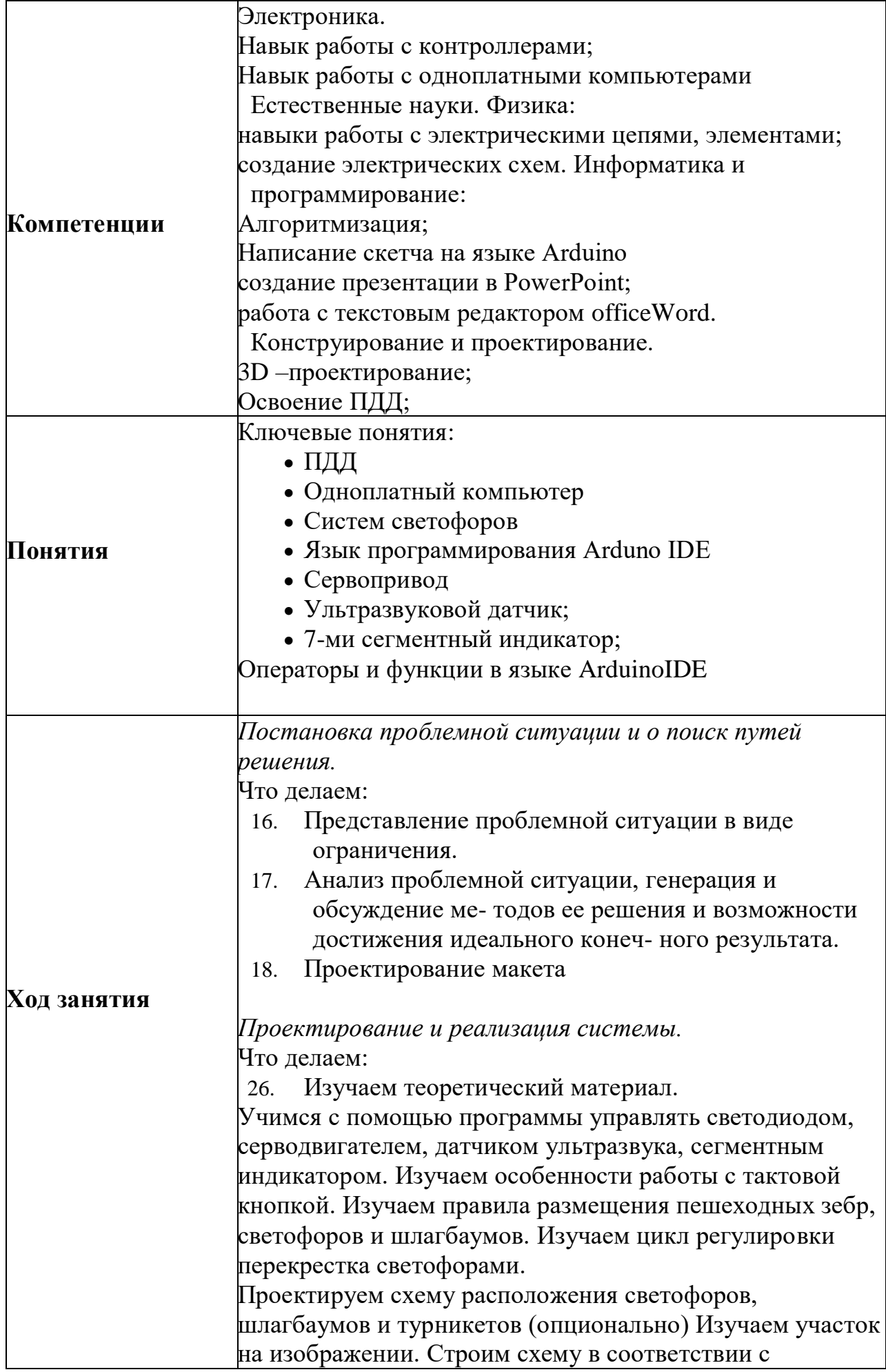

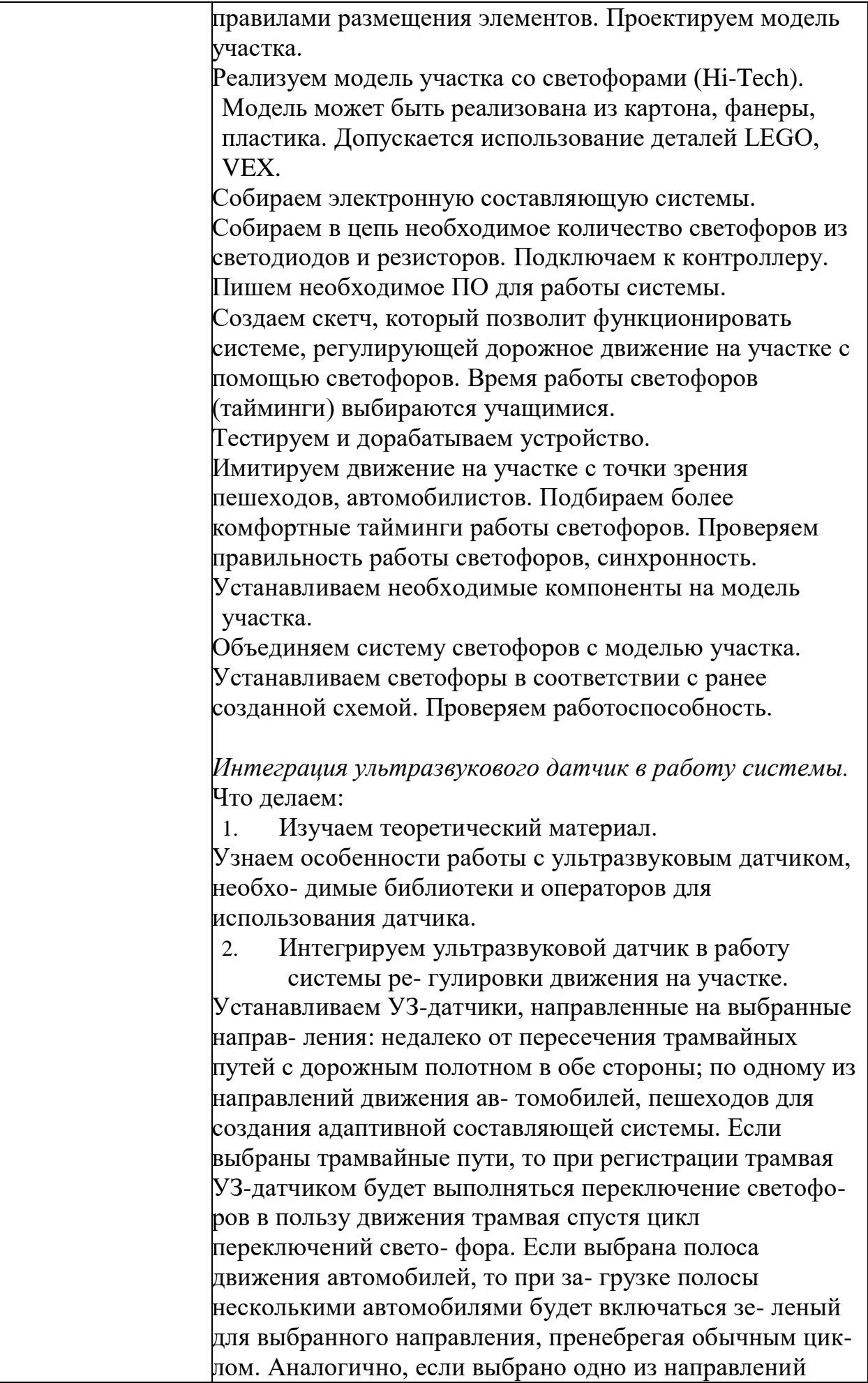

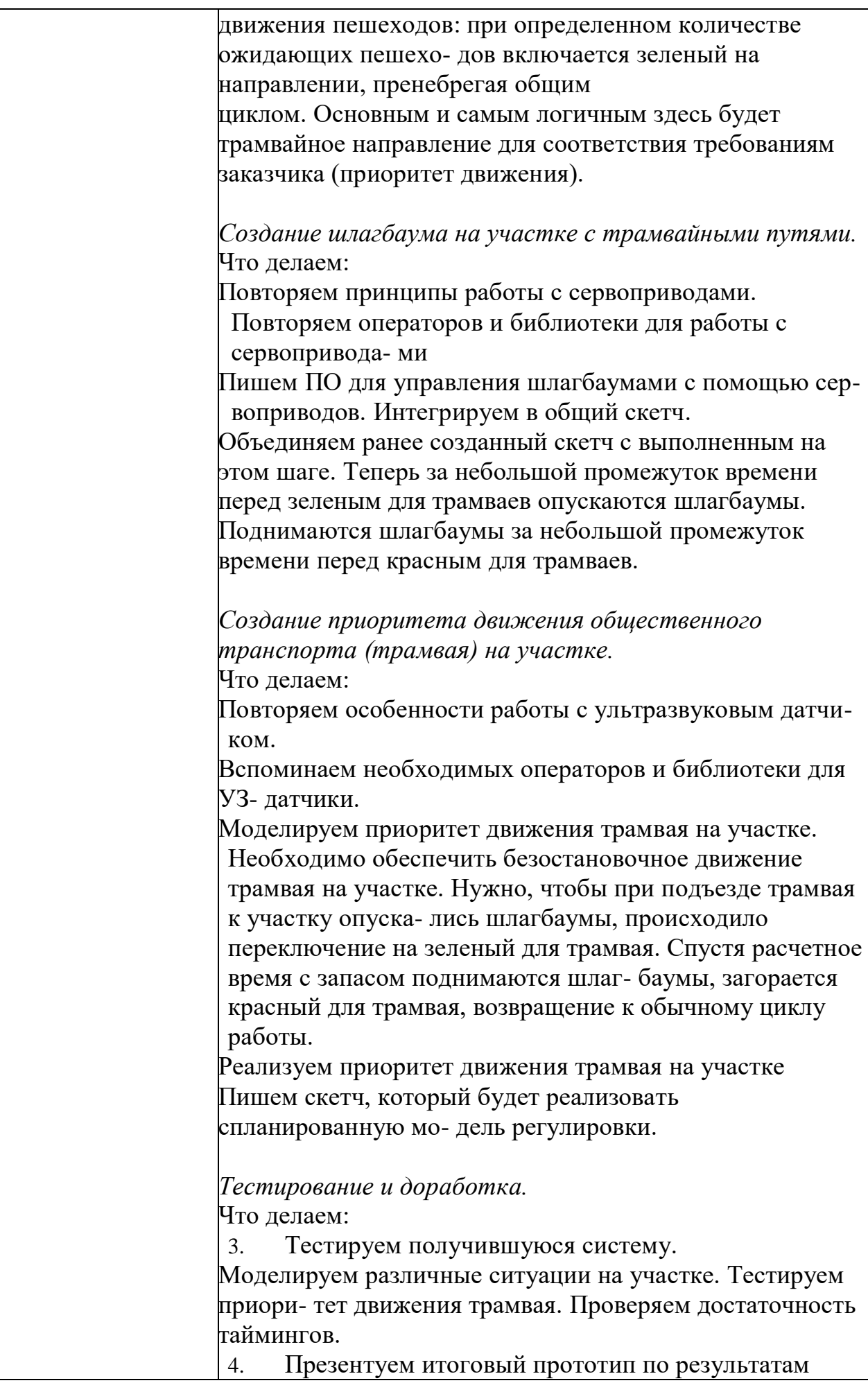

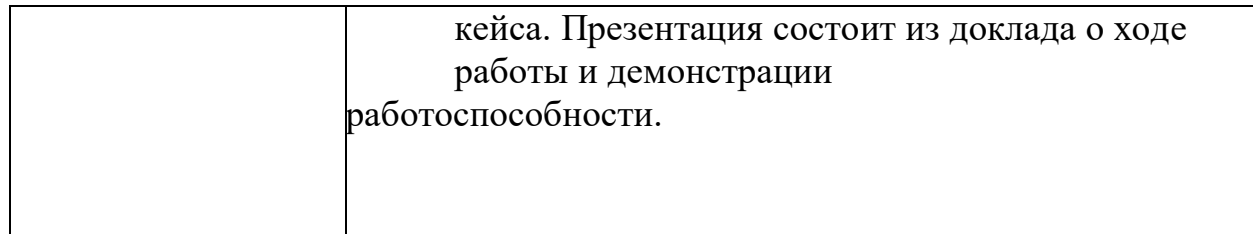

# **Кейс 7.**

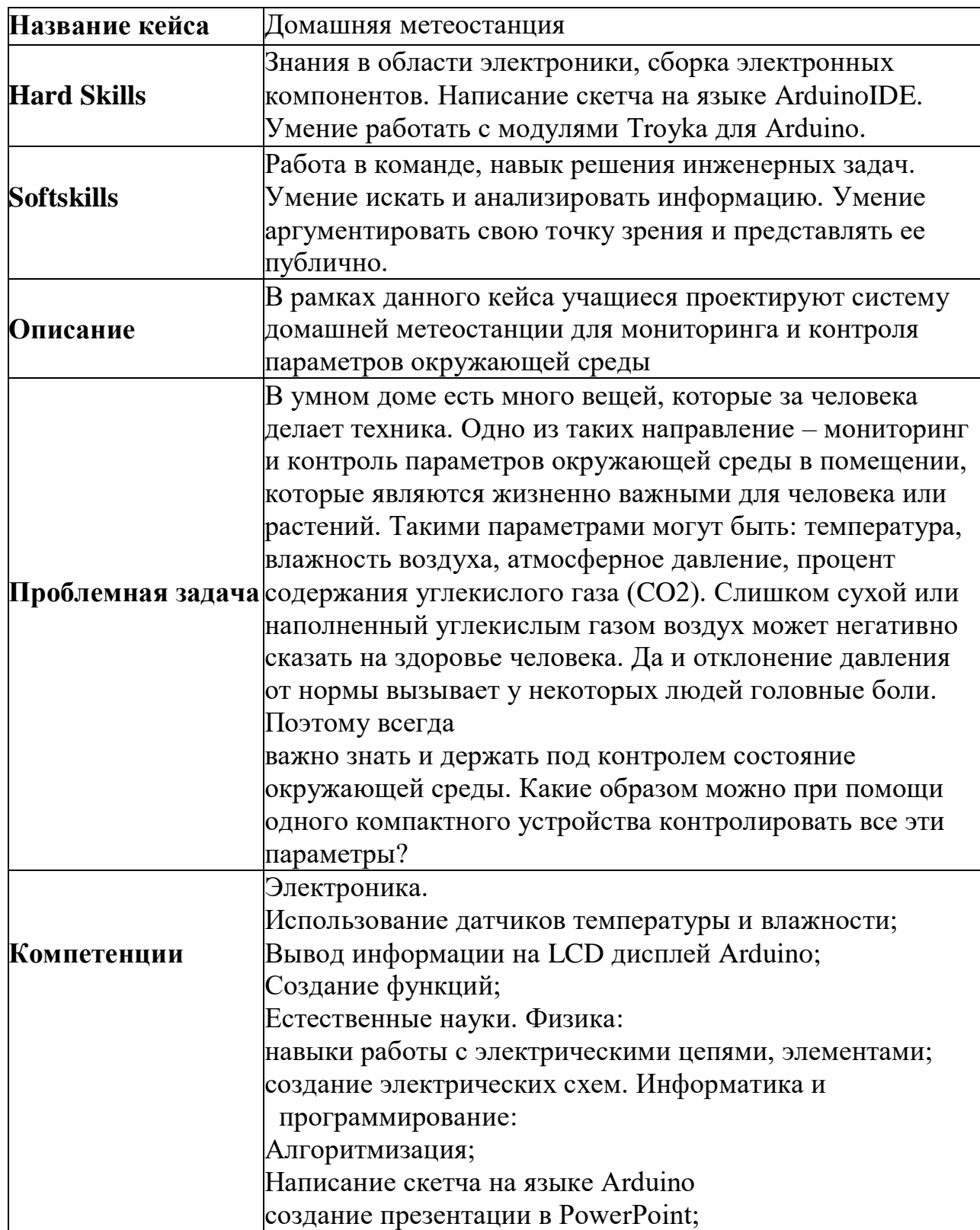

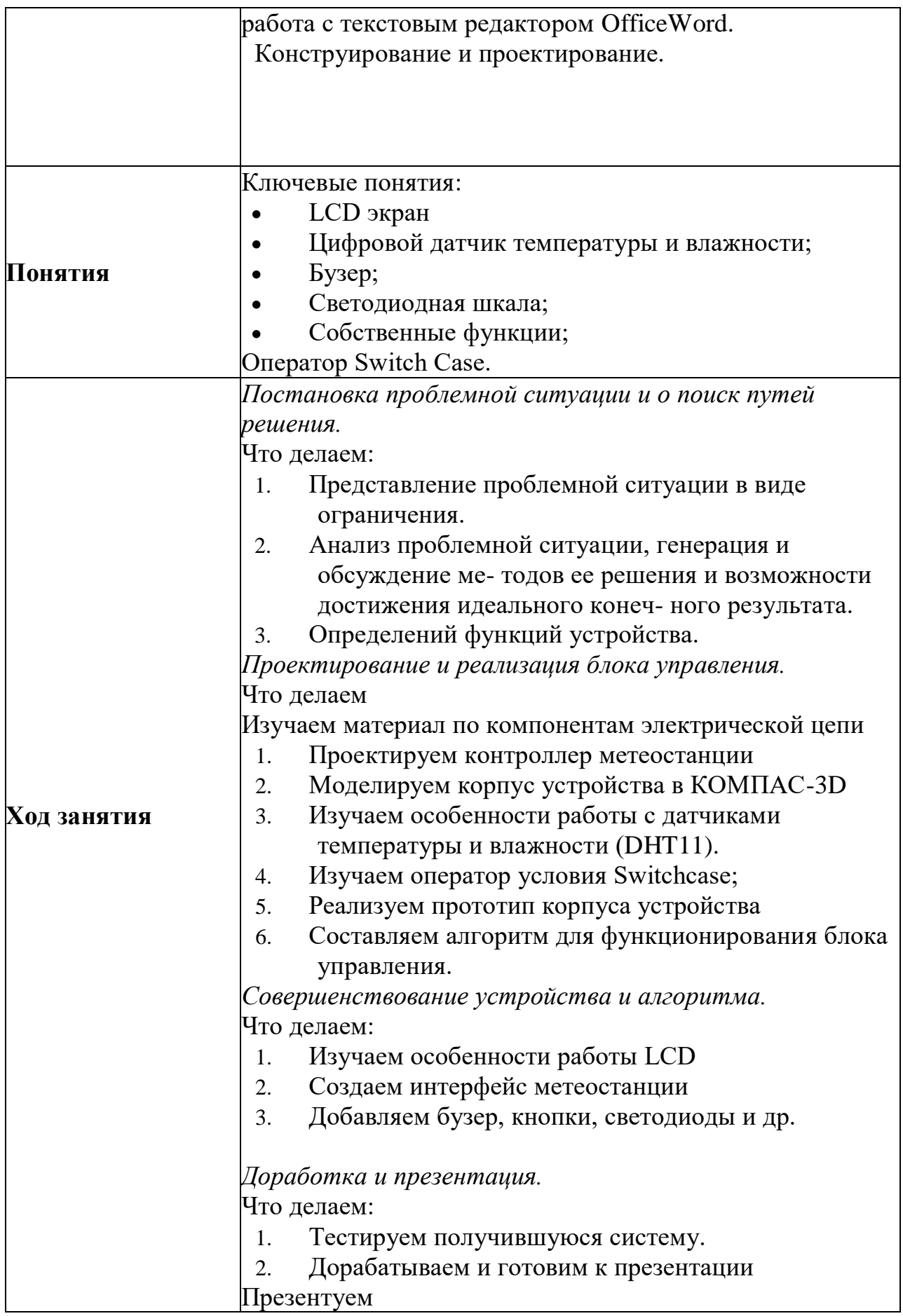

**Кейс 8.**

| Название кейса     | Автоматизированный офис                                             |
|--------------------|---------------------------------------------------------------------|
|                    |                                                                     |
|                    | Конструирование и проектирование, 3D - моделирование,               |
| <b>Hard Skills</b> | знания в области автономных систем, языков                          |
|                    | программирования, микроконтроллеров / одноплатных                   |
|                    | компьютеров, сборка электронных компонентов,                        |
|                    | схемотехника, навыки отладки программ                               |
|                    | Работа в команде, навык решения инженерных задач.                   |
| Soft skills        | Умение искать и анализировать информацию. Умение                    |
|                    | аргументировать свою точку зрения и представлять ее                 |
|                    | публично.                                                           |
| Описание           | В рамках данного кейса учащиеся автоматизируют                      |
|                    | процесс доставки малогабаритных грузов в офисе.                     |
|                    | В офисе популярного интернет-магазина творится хаос.                |
|                    | Отдел дизайнеров, маркетологов и инженеров бьют                     |
|                    | тревогу. Молодым сотрудникам лень ходить из отдела в                |
|                    | Проблемная задача отдел и переносить мелкие макеты, почту, бумаги и |
|                    | документы формата А4. А возрастным сотрудникам                      |
|                    | просто очень сложно. Ко всему прочему в тренды входит               |
|                    | бесконтактная доставка предметов из-за ситуации с                   |
|                    | пандемией, которая призывает уменьшить контактны                    |
|                    | между людьми. Что же делать?                                        |
|                    | Электроника.                                                        |
|                    | Управление коллекторными и шаговыми двигателями;                    |
|                    | Следящий сервопривод;                                               |
|                    | Передача данных на расстояние; Естественные науки.                  |
|                    | Физика:                                                             |
| Компетенции        | навыки работы с электрическими цепями, элементами;                  |
|                    | создание электрических схем. Информатика и                          |
|                    | программирование:                                                   |
|                    | Использование массивов данных                                       |
|                    | Написание скетча на языке Arduino;                                  |
|                    | создание презентации в PowerPoint;                                  |
|                    | работа с текстовым редактором OfficeWord.                           |
|                    | Конструирование и проектирование.                                   |
|                    |                                                                     |

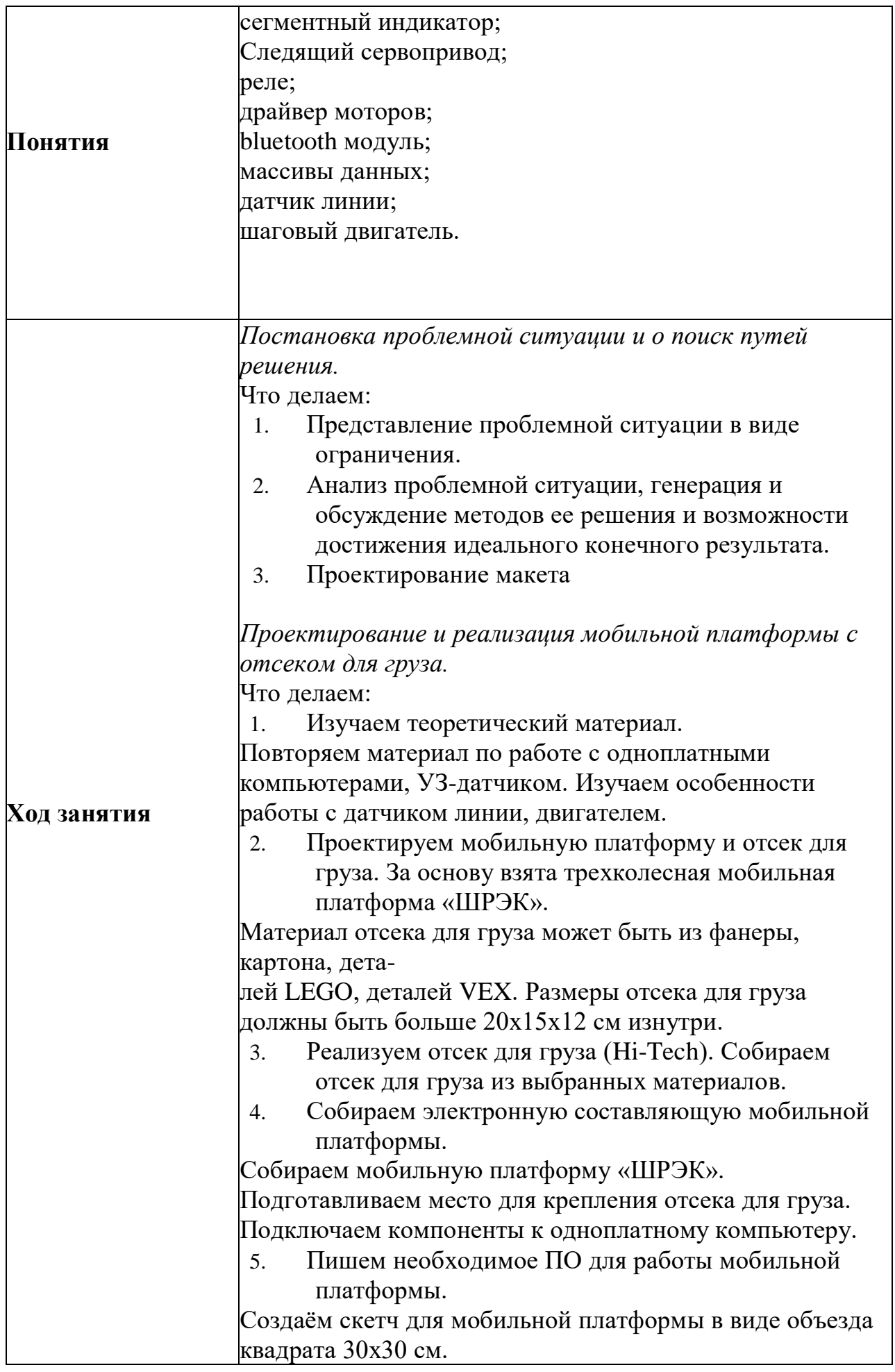

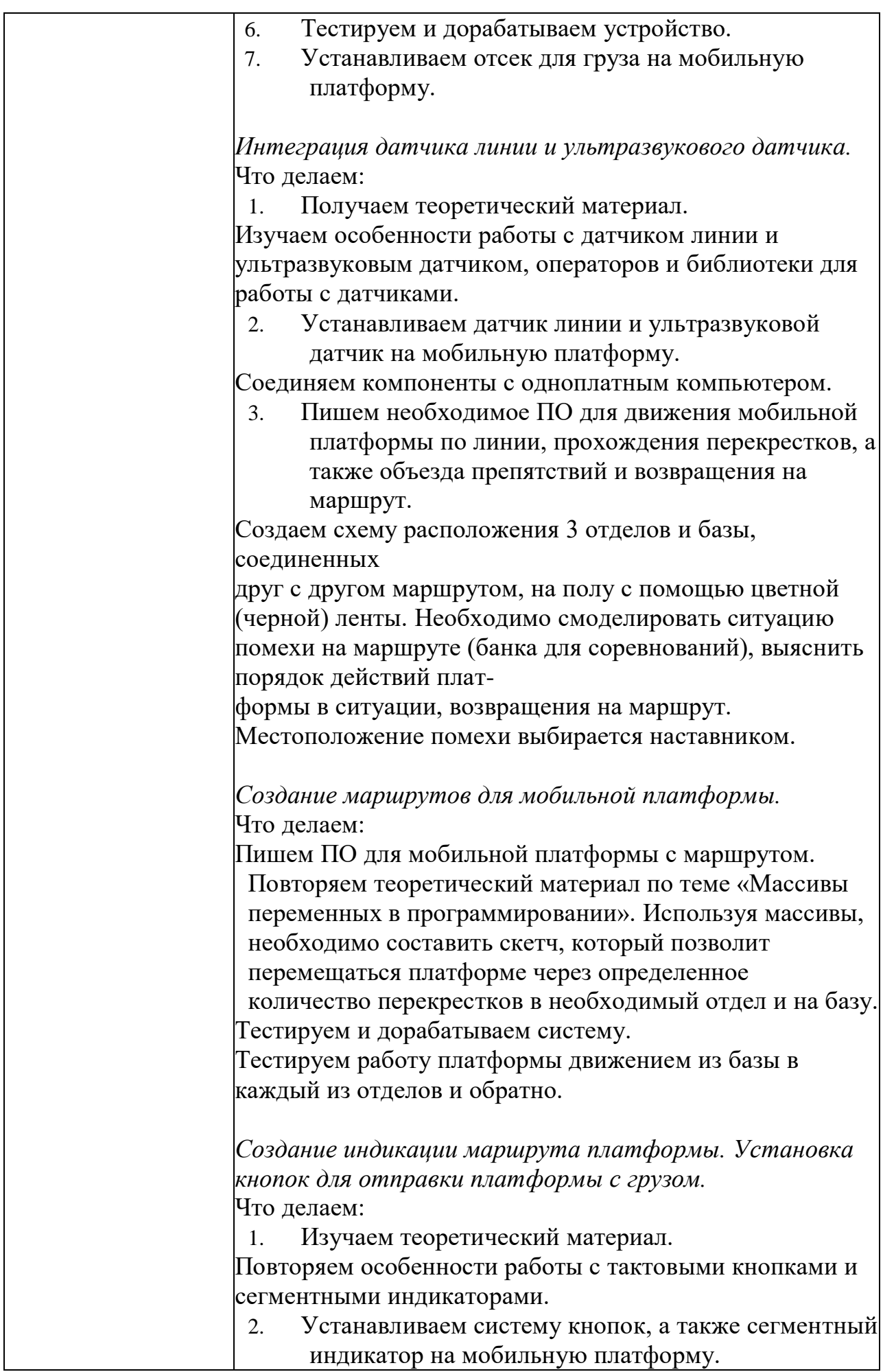

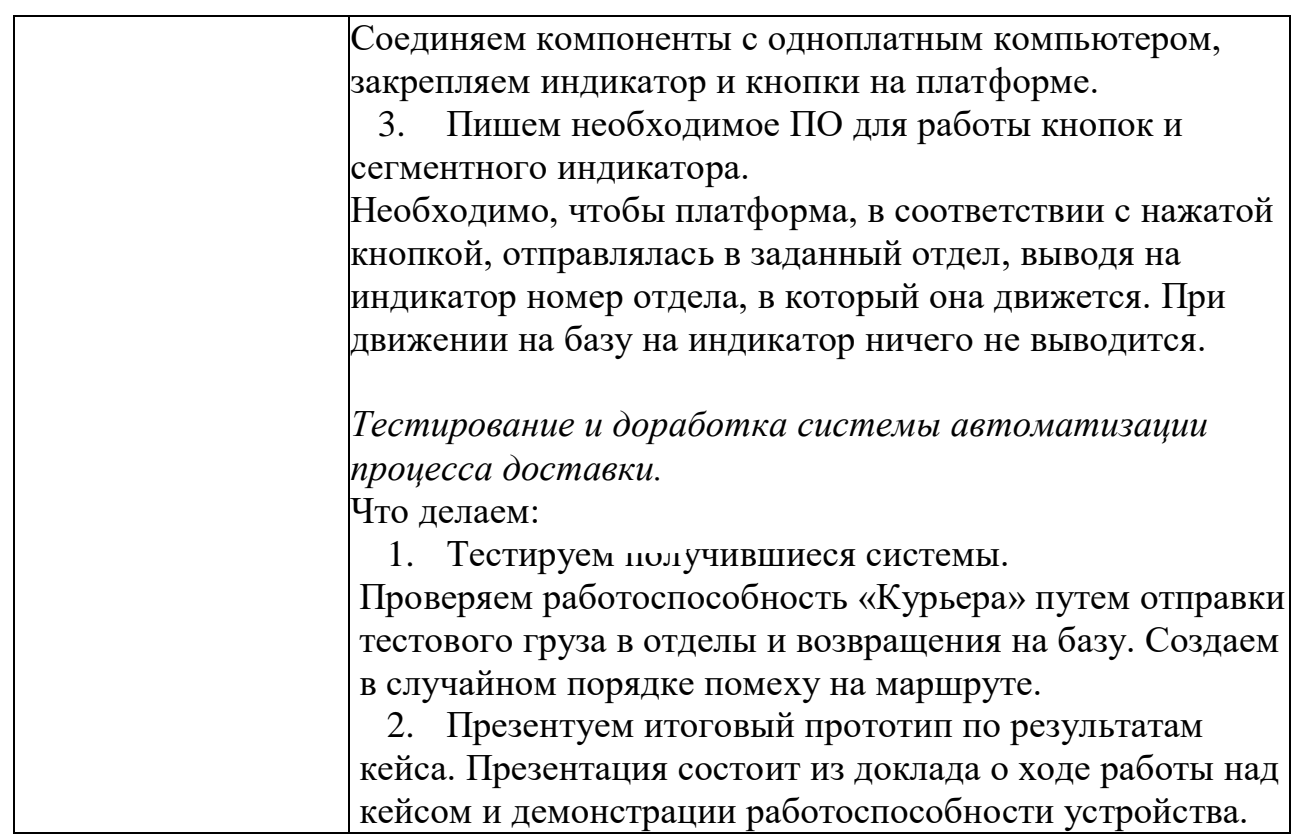